## Kolekce

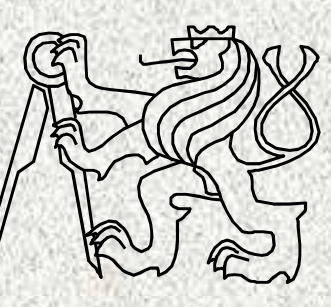

A0B36PR2-Programování 2 Fakulta elektrotechnická

České vysoké učení technické

## Obsah přednášky

- •Třída java.util.Arrays
- • Kolekce
	- Rozhraní
	- Třídy
	- Algoritmy
- •**Genericita**
- Třída java.util Collections•
- $\bullet$ Komparátory
- •Iterátory
- •Hešování, hashCode a equals

# Kolekce resp. kontejnery

- Implemetační datové struktury dosud známé
	- **pole** nevýhody: konečný počet prvků, přístup indexem, řazení není vlastností pole, implemetace datových typů nepružná
	- **seznamy** nevýhody: jednoúčelové programy, zcela primitivní struktury
- **Java Collection Framework** jednotné prostředí pro manipulaci se "skupinami" objektů (kolekcemi resp. kontejnery objektů)
	- Jedná se o implementační prostředí datových typů **polymorfního charakteru**
		- Typickými skupinami objektů jsou **abstraktní datové typy:**  množiny, seznamy, fronty, tabulky, ..
		- Umožňuje ukládání objektů, jejich získávání a zpracování, dále vypočítat souhrnné údaje, apod.

**3**

- Realizace je pomocí:
	- **Interface**

•

 $\bullet$ 

**A0B36PR2 - 5**• **<sup>T</sup>řídy** – implementací vlastních algoritm<sup>ů</sup>

# Kolekce (kontejnery)

### Výhody

•

•

- Rychlost a kvalita programů, výkonné implementace, možnost přizpůsobení implementace
- Jednotné API
	- Standardizace API pro další rozvoj
	- Genericita
- Jednoduchost, rychlé učení, konzistentnost, "jednotný přístup"

**4**

- Podpora rozvoje SW, jeho znovupoužitelnost
- Odstínění od implementačních podrobností
- Široká Nevýhoda
	- Rozsáhlejší kód
	- nabídka možností

## Kolekce

 Java Collection Framework – jednotné prostředí pro manipulaci se "skupinami" objektů

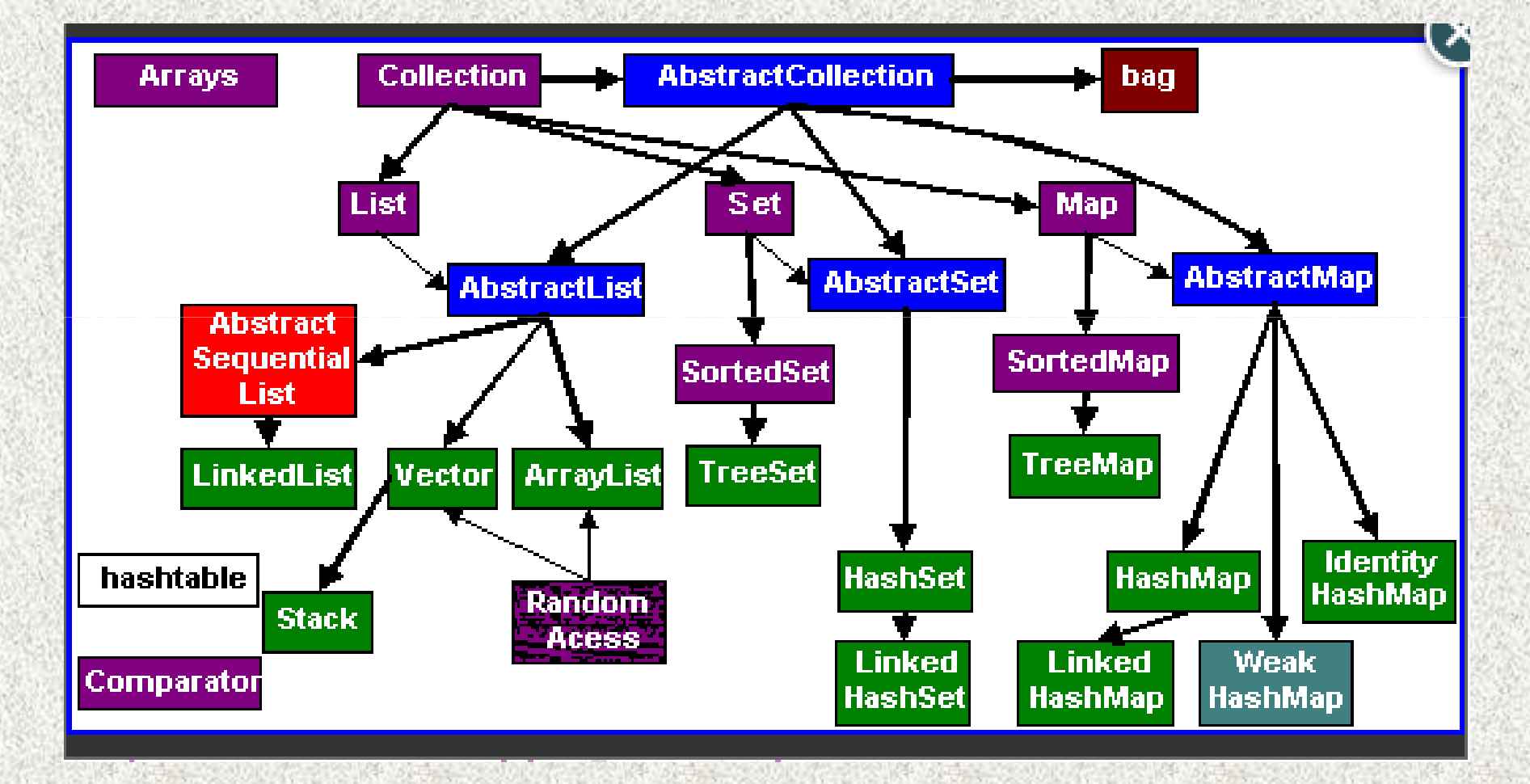

•

# "Zobecněná pole" a kolekce

- Pole versus <sup>t</sup>řída **Arrays** (poskytne poli služby)
	- – Pole má neměnnou velikost a omezené služby
		- <sup>ř</sup>ešení třída **Arrays <sup>+</sup>**další služby
- Kolekce (rozhraní **Collection, Map**) kontejnery pro ukládání a vyhledávání objektů
	- –proměnná velikost
	- –– efektivnější práce než s poli, jednotný přístup
	-
	-
	-
	- široký výběr možností služeb<br>– efektivní implementace<br>– vhodné pro implementaci ADT<br>– implementované dodatečné funkce vyhledávání, hashování<br><sup>202</sup>2-5

•

•

# Třída **java.util.Arrays**

**7**

 Tato třída poskytuje <sup>ř</sup>adu statických metod usnadňujících práci s poli (nad polem).

Metody jsou zpravidla přetížené pro různé typy.

- **toString** výpis pole, převod na řetězec
- **equals** test ekvivalence, porovnání obsahu dvou polí
- **fill** vyplnění všech položek danou konstantou
- **binarySearch** hledání v seřazeném poli či jeho části
- •**sort** – vzestupné řazení, případně dle zadaného komparátoru
- **asList** pro převod do kolekce •
- •**copyOf, copyOfRange** – kopie pole dle zadané délky

#### Také pro vícerozm*ě*rná pole

- **deepEquals –** porovnání hodnot dvou polí
- **deepHashCode –** porovnání kód*ů* dvou polí, viz dále
- **deepToString** výpis pole i vícedimezionálního

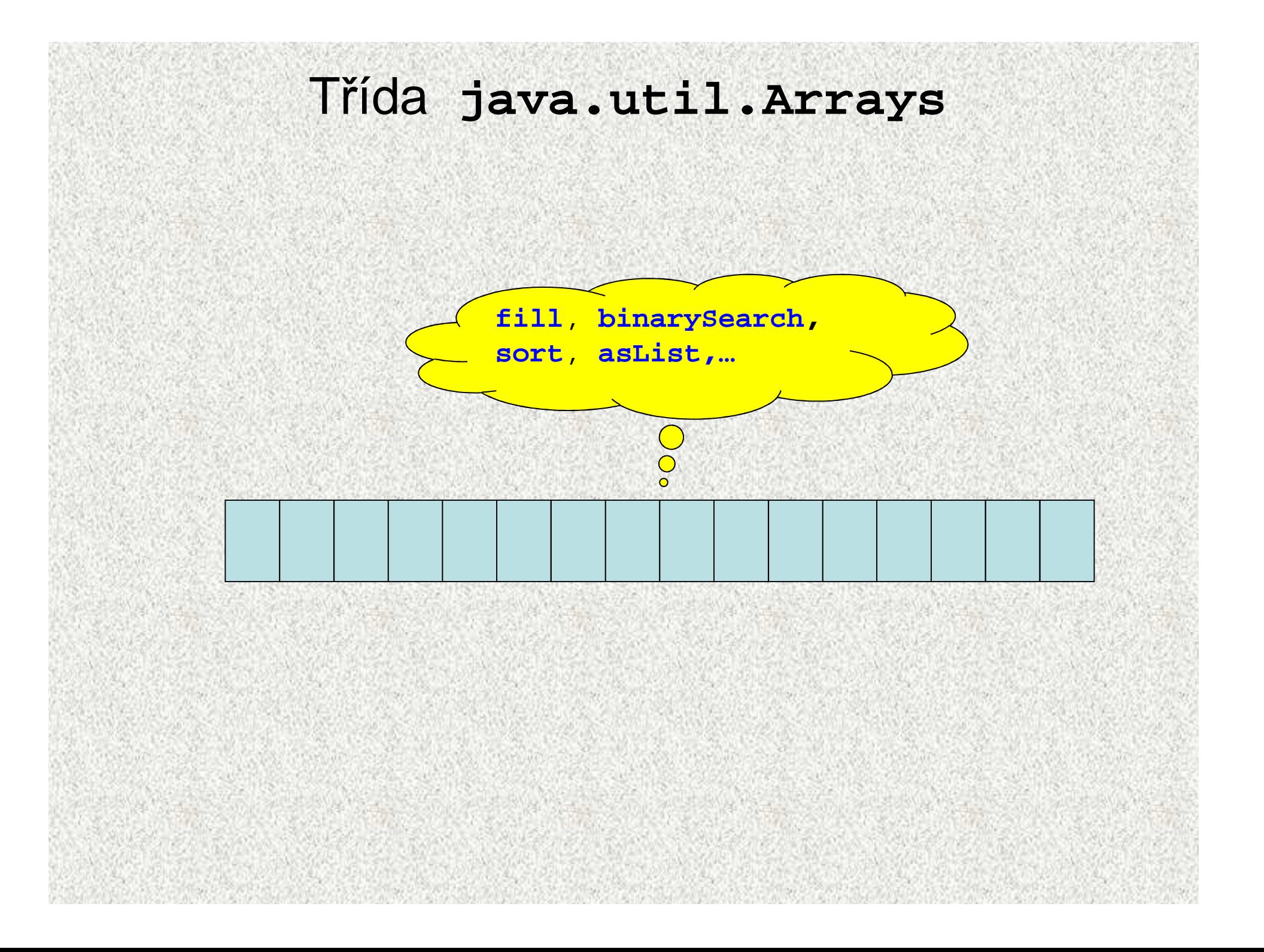

java.util.Arrays – <sup>p</sup>řirozené řazení **public static void main(String[] args) { int[] pole = {3,57,23,-100,1,7,3};**System.out.println(Arrays.toString(pore)); **System.out.println("Index prvku 57 je " <sup>+</sup> Arrays.binarySearch(pole,57)); Arrays.sort(pole);** System.out.println(Arrays.toString(pole)); **System.out.println("Index prvku 57 je " <sup>+</sup>** převede pole na formátovaný řetězec**Arrays.binarySearch(pole,57)); }**[3, 57, 23, -100, 1, 7, 3]Index prvku 57 je -8 ............. nenalezeno, - možný index [-100, 1, 3, 3, 7, 23, 57]Index prvku 57 je 6 .............. tak je to správněvyhledávání binárním půlením

**A0B36PR2 - 5**

### java.util.Arrays – příklad III

```

public class ArraysEqualsZakladniDatovePrvky {
 final static int POCET = 10;
 public static void main(String[] args) {
   int[] pole1 = new int[POCET];
   int[] pole2 = new int[POCET * 2];
   int[] pole3 = new int[POCET];
   for (int i = 0; i < pole1.length; i++) {
       pole1[i] = i;}
System.arraycopy(pole1, 0, pole2, 0, pole1.length);
System.arraycopy(pole1, 0, pole3, 0, pole1.length);A0B36PR2 - 5
Pole 1 a 3 se rovnaji: false10System.out.println("Pole 1 a 2 se rovnaji: " +
                                 Arrays.equals(pole1, pole2));System.out.println("Pole 1 a 3 se rovnaji: " +
                                 Arrays.equals(pole1, pole3));System.out.println("Zmena prvku pole3");pole3[3] = 123;
System.out.println("Pole 1 a 3 se rovnaji: " +
                                 Arrays.equals(pole1, pole3));}}Pole 1 a 2 se rovnaji: false
Pole 1 a 3 se rovnaji: trueZmena prvku pole3
```
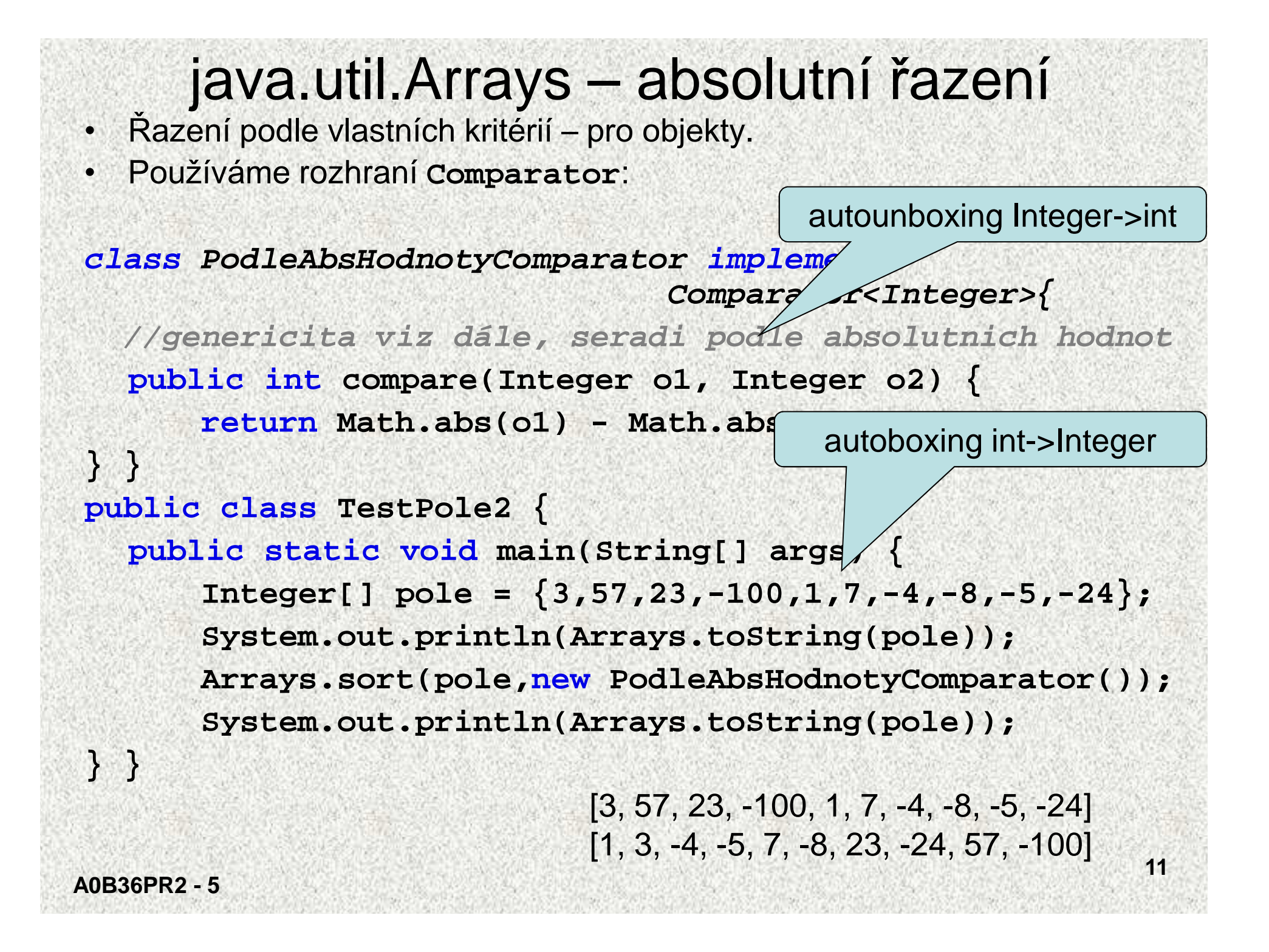

# Kolekce

- Objekty, které slouží k ukládání, načítání, zpracování a přenášení ne •konečného prvků stejného typu (umožňuje zpracovat agregovaná (sdružená) data)
- Základní pojmy:
	- **Rozhraní**  definuje množinu abstraktních metod pro zpracování prvků kolekcí, rozhraní (interface) jsou v hierarchii
	- **<sup>T</sup>řídy**, které implementují (realizují) rozhraní kolekcí
	- **Algoritmy kolekcí** polymorfní realizace metod tříd a to jak metod rozhraní, tak vlastní metody <sup>t</sup>říd
	- Výhody:

•

- Uleh*č*ení programování,
	- menší kód,
	- rychlejší algoritmy
	- "neomezený rozsah" po*č*tu ukládaných objekt*<sup>ů</sup>*
- Zvýšení *č*itelnosti program*ů*, opakované použití SW
- Lepší p*ř*enositelnost, kompatibilita
- Možnost pozd*ě*jších úprav, zm*ě*nou dat *č*i dalšími API

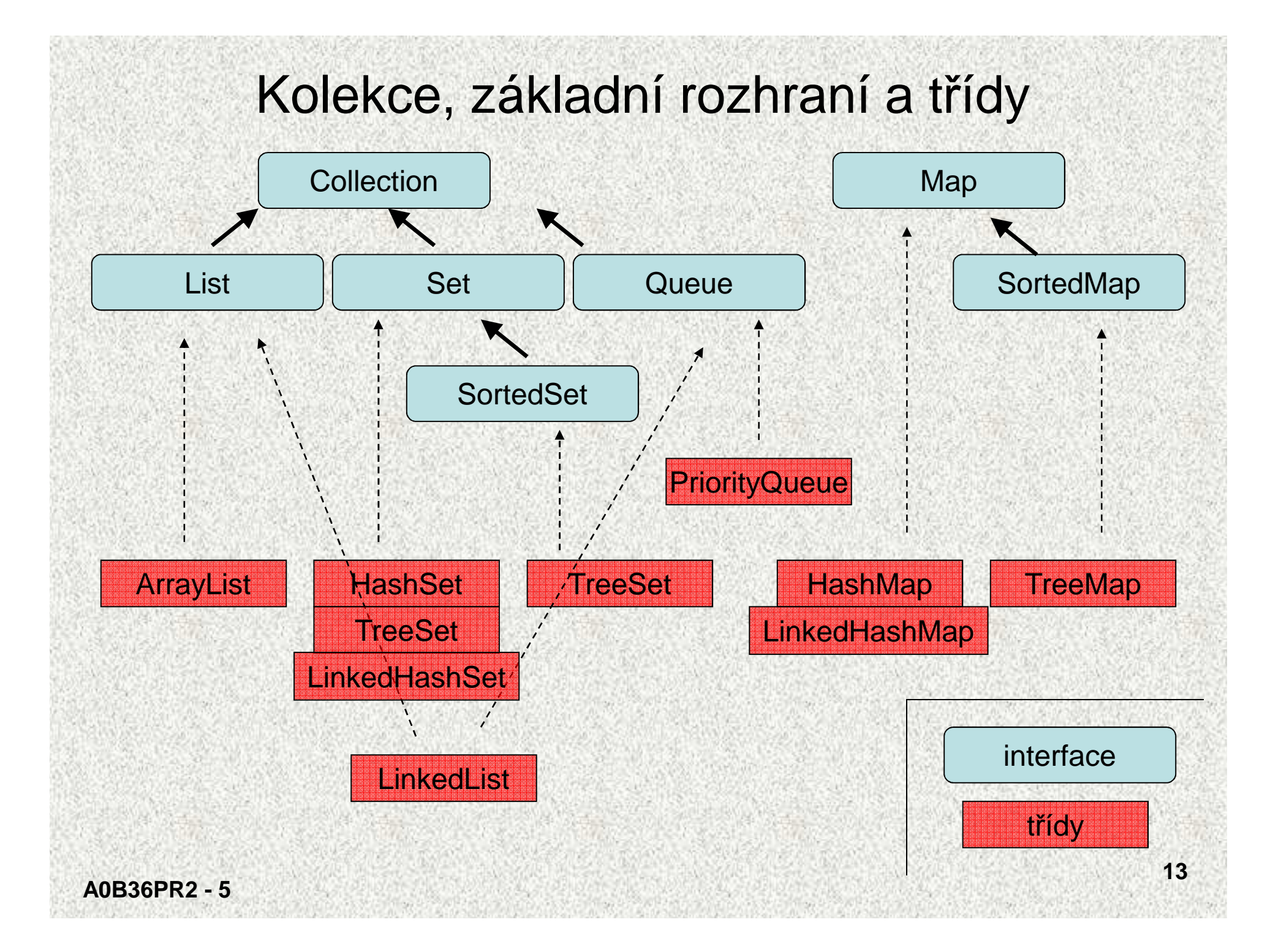

## **Genericita**

- Původně (i teď) do kolekcí je možné vkládat instance třídy Object a při výběru přetypovávat zpět
	- Nevýhoda špatná kontrola typu skutečného objektu
	- Chyby až za běhu

•

- $\bullet$  Od JDK1.5 možnost typování kolekcí, tj. je možné určit instance, které třídy lze do kolekce ukládat
- •Typ vkládaných objektů se uzavírá do **<>,** příklad

```
public class Clovek {
```
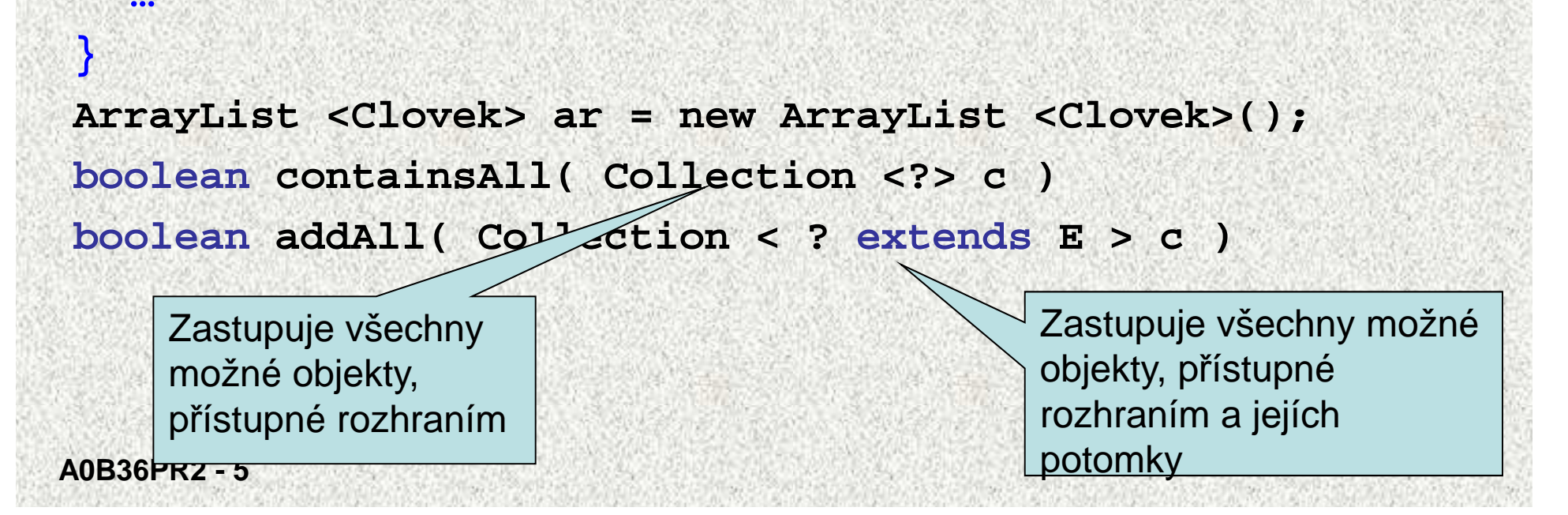

### Genericita, příklad

```
public class GenericitaBox <T> {private T t;
public void pridat(T t){this.t=t;}
public T zjistit(){return t;}public static void main(String[] args) {
GenericitaBox<Integer> obj = new GenericitaBox<Integer>();obj.pridat(new Integer(77));
Integer cele = obj.zjistit();
     System.out.println(" " + cele);
     GenericitaBox<String> objS = new GenericitaBox<String>();objS.pridat("gugu");
String str = objS.zjistit();
     System.out.println(" "+ str);}77
gugu
```
**}**

### Genericita, příklad

```
ArrayList seznam = new ArrayList();seznam.add("Ahoj");
seznam.add("baf");
seznam.add("Ivanka");seznam.add(new Integer(3));
for (int i = 0; i < seznam.size(); i++) {
int d = ((String)seznam.get(i)).length();
System.out.println("delka retezce"+seznam.get(i)+"je " + d);ArrayList<String> seznam = new ArrayList<String>();seznam.add("Ahoj");
seznam.add("baf");
seznam.add("Ivanka");
//seznam.add(new Integer(3)); // je možné vkládat jen String
```

```
for (int i = 0; i < seznam.size(); i++) {
```
**int d = seznam.get(i).length();**

```

System.out.println("delka retezce"+seznam.get(i)+"je " + d);
```
**}**

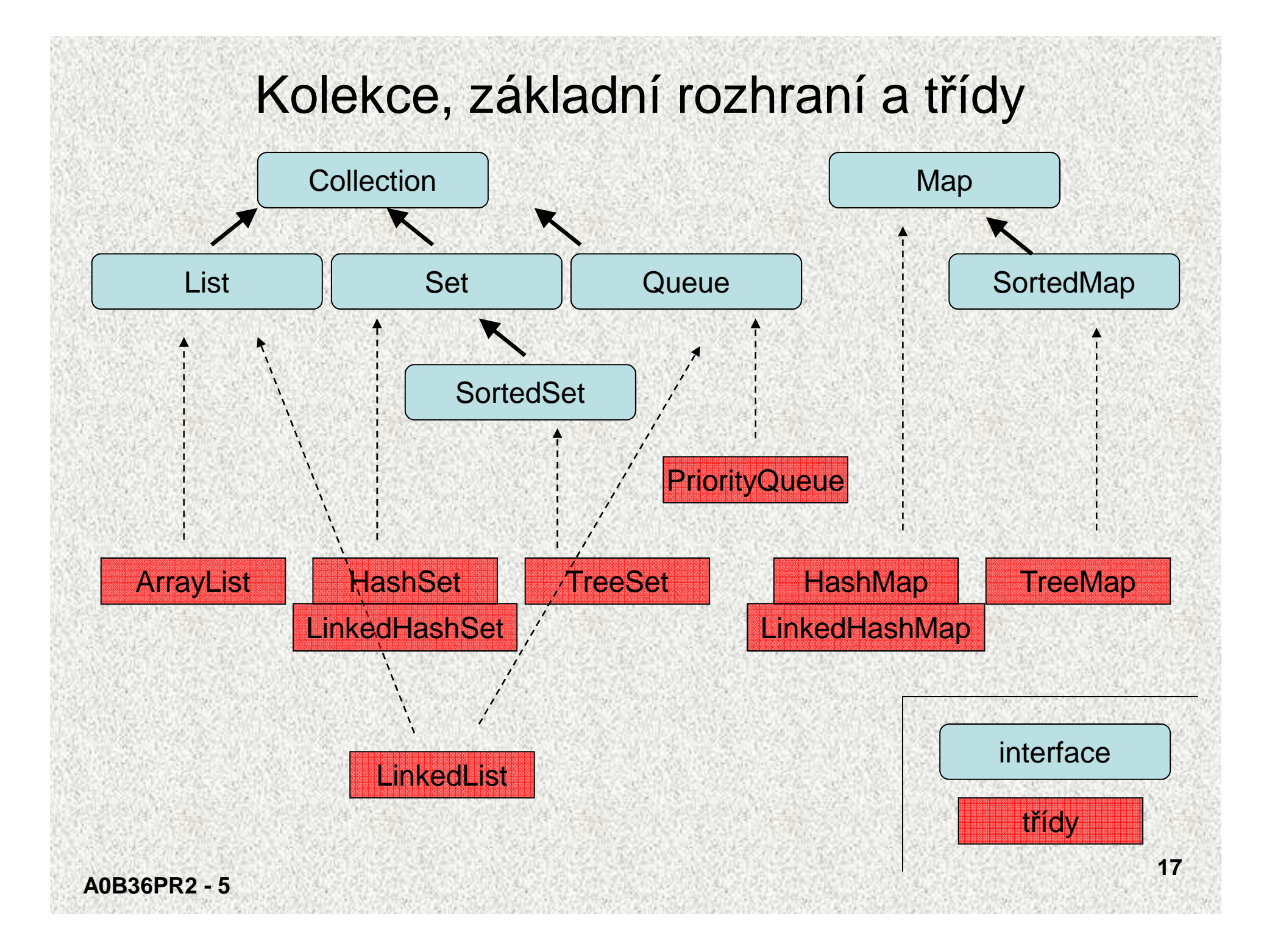

# Kolekce, přehled I

"Skupina objektů" v operační paměti, organizovaná dle JCF (Java Collection Framework), balíček **java.util** a zahrnuje zejména:

#### **1. Rozhraní:**

#### **Collection<E>**

- nejobecnější rozhraní kolekcí objektů•
- společný předek, slouží i k předávání kolekcí •
- •zajištěn polymorfismus
- není konkrétní implementace! •

#### **List<E>**

- indexovaná sbírka objektů označovaná jako sekvence•
- •pořadí prvků je významné
- •je možné indexovat
- •duplicita prvků povolena

#### **Set<E> (SortedSet <E>)**

- •reprezentace množiny, sbírka unikátních objektů (příp. uspořádaná)
- •nelze indexovat – pomocné indexování jen pomocí tzv. iterátorů

#### **Map<K,V> (SortedMap <K,V>)**

- •sbírka dvojic (zobrazení) objektů, mapuje klíč na hodnoty
- •mapuje "key  $\rightarrow$  (jedinou) value" (příp. uspořádaná)<br>neobsahuje duplicitní klíče
- •neobsahuje duplicitní klíč<sup>e</sup>

#### **Queue<E>**

- fronta ( FIFO )•
- **-----**

 **Comparator<T>, java.lang.Comparable** - pro porovnávání objekt<sup>ů</sup> **Iterator<E>, ListIterator<E>, RandomAccess** - <sup>p</sup>řístup k prvků<sup>m</sup>

# Kolekce, přehled II

### **2. Třídy implementující Collection:**

**ArrayList**

**LinkedList –**

**HashSet, LinkedHashSet –**

**HashMap, LinkedHashMap –**

**TreeSet –**

**TreeMap –**

### **–** "pole proměnné délky",

- "spojový seznam"
- "reprezentace množiny"

**19**

- "mapa, klíč~hodnota"
- "seřazená množina"
- "seřazená mapa"

### **3. Algoritmy**

pro řazení, přesouvání, doplňování, kopírování a vyhledávání

•**Další t***ř***ídy**

**Arrays, Collections –** "lepší pole"

**Vector, Stack, Hashtable, Properties**

**PriorityQueue, ArrayDeque**

Přehled

**A0B36PR2 - 5**

# Rozhraní Collection<E>

```
Collection<E> extends Iterable<E> 
      umožňuje jednotlivé i hromadné operace pro dotazy, převody a modifikace.boolean add( E o )
boolean addAll (Collection < ? extends E > c )
void clear( ) – vylou
čení všech prvkůboolean remove( Object o )
boolean removeAll(Collection <?> c) - odstraní všechny pat
řící do cboolean retainAll(Collection <?> c) - odstraní všechny mimo pat
řící do cint size( )
boolean isEmpty( )
boolean contains( Object o )
boolean containsAll( Collection <?> c ) - true, když všechny prvky c
```

```
Iterator<E> iterator( ) - vrátí objekt pro probírku sbírky
Object[] toArray( ) - vytvo
<T> T [] toArray( T [ ] a ) - vytvo
```
- 
- ří pole typu Object
- vytvoří pole konkrétního typu

**A0B36PR2 - 5**

Přehled

**20**

# Rozhraní List <E>

- Indexovaný přístup k prvkům skupiny, uspořádané, označené jako sekvence, mohou být duplicitní prvky,
- rozši řuje **Collection**

```
boolean addAll (int index, Collection <? extends E> c )
boolean equals (Object o) – porovnání seznamůE get (int index)
E set (int index, E element)
E remove (int index)
int indexOf (Object o) - hledání zep
                               - hledání zepředu

int lastIndexOf (Object o) - hledání zezadu
```

```
ListIterator<E> listIterator () ListIterator<E> listIterator (int index) 
List<E> subList (int fromIndex, int toIndex) - pohled
```
## Rozhraní Set<E>, SortedSet<E>

#### **Set<E>**

- v množině nesmějí být duplikované prvky a nanejvýš jedna reference null
- prvky neuspořádané,
- nepřidává další metody k rozhraní **Collection**.

#### **SortedSet<>**

**A0B36PR2 - 5**

- uchovává prvky ve vzestupném přirozeném pořadí
- 
- 

- 
- SortedSet extends Set<br>
 přidává metody:<br>
Comparator<? super E> comparator( )<br>
E first( ) vrací první (nejmenší) prvek<br>
E last( ) vrací poslední (největší) prvek<br>
SortedSet<E> headSet( E toElement )<br>
SortedSet<E> sub

## Rozhraní **Queue<E>**

- •reprezentuje FIFO frontu
- rozšiřuje **Collection**

**boolean add(E o) -** vrací **true**, při neúspěchu výjimku, vkládání **boolean offer(E o) -** vrací **true**, při neúspěchu **false boolean remove(Object o)** – výběr, vrací výjimku, při neúspěchu

- 
- **E poll() -** výběr, vrací **null**, při neúspěchu
- 
- **E element() -** inspekce (ponechá), vrací výjimku, při neúspěchu
	-
	- **E peek() -** inspekce (ponechá), vrací **null**, při neúspěchu

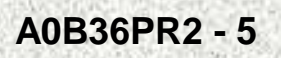

# Rozhraní Map < K, V >

- Map znamená zobrazení <keys | values>, tedy klíčů ( množinu objektů ) na hodnoty (množinu objektů), abstrakce mat. funkce
- nedědí od **Collection**

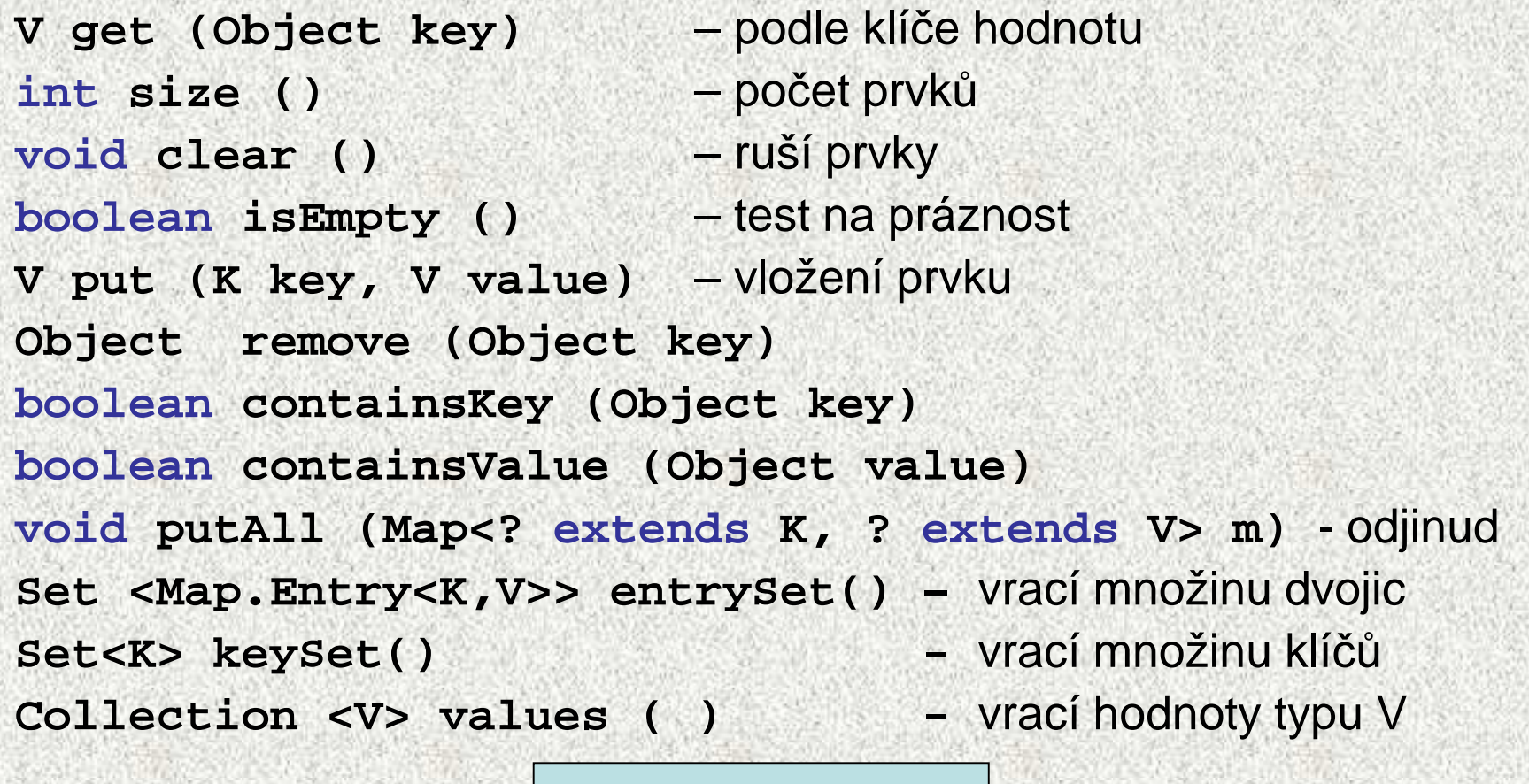

**A0B36PR2 - 5**

# Rozhraní **SortedMap<K,V>**

• SortedMap extends Map

–uchovává dvojice uspořádané <sup>v</sup> přirozeně vzestupném pořadí:

### Analogie **SortedSet**

- **K firstKey()** vrací první ( nejmenší ) klí<sup>č</sup>
- **K lastKey()**  vrací poslední ( největší ) prvek

**SortedMap<K,V> headMap(Object toKey)**

```
SortedMap<K,V> subMap(K fromKey, K toKey)
```

```
SortedMap<K,V> tailMap(K fromKey)
```
# Třída **ArrayList**

- ArrayList kolekce reprezentující seznam, prvky jsou indexovány, jeden •prvek může být v kolekci vícekrát (na rozdíl od množiny)
- •Implementuje i rozhraní **List**
- • **new ArrayList();**
	- konstruktor, který vytvoří prázdný seznam s počáteční kapacitou 10
	- po pokusu o vložení 11 prvku dojde ke změně velikosti vnitřního pole (na 1,5 násobek předchozí velikosti) a překopírování dat
	- průměrná složitost vložení jednoho prvku je konstantní

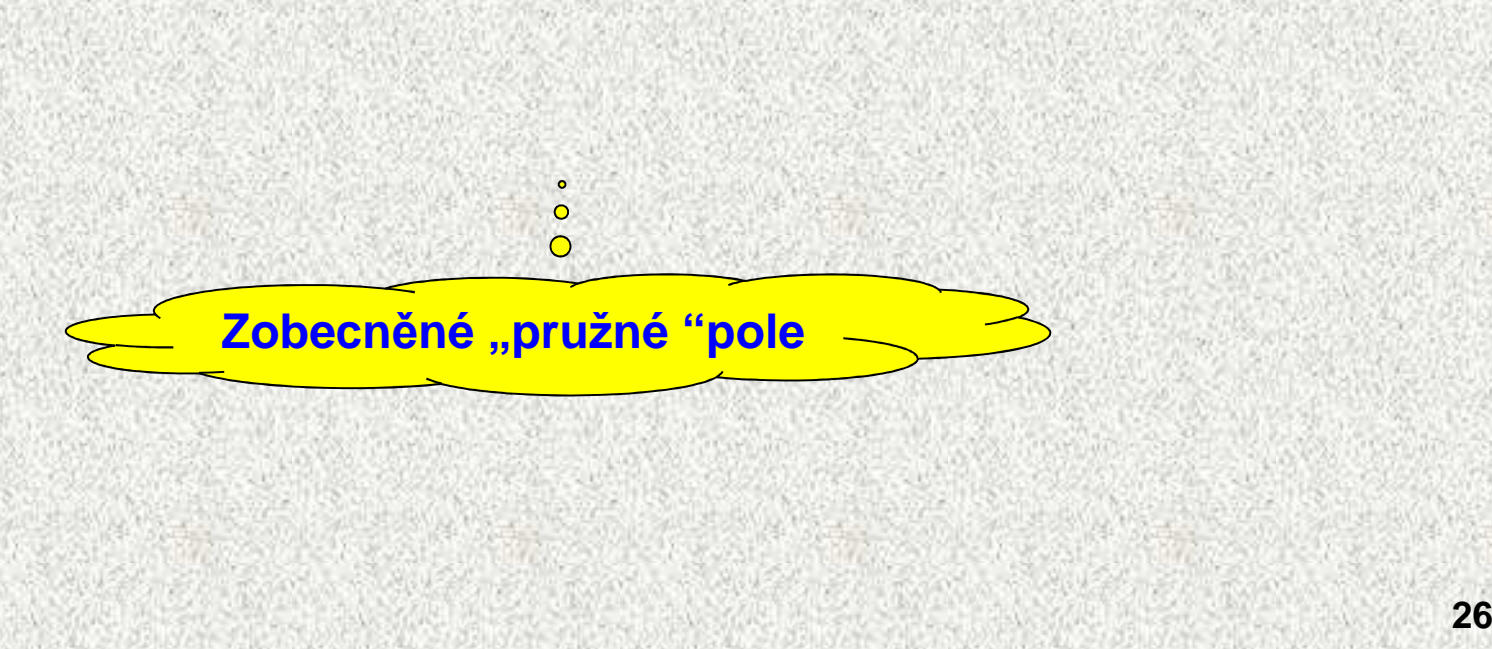

# **ArrayList** – <sup>p</sup>říklad

```
public static void main(String[] args) { 
  ArrayList seznam = new ArrayList(); 
 seznam.add(new Integer(5)); seznam.add("Petr"); seznam.add("Pavel"); seznam.add(new Integer(25)); System.out.println("Seznam: " + seznam);
```
- •do kolekce se vkládají objekty – potomci třídy Object
- •to může být komplikace při vybírání prvků
- starý způsob (před Javou 1.5)
- slabá typová kontrola

### Seznam: [5, Petr, Pavel, 25]

**}**

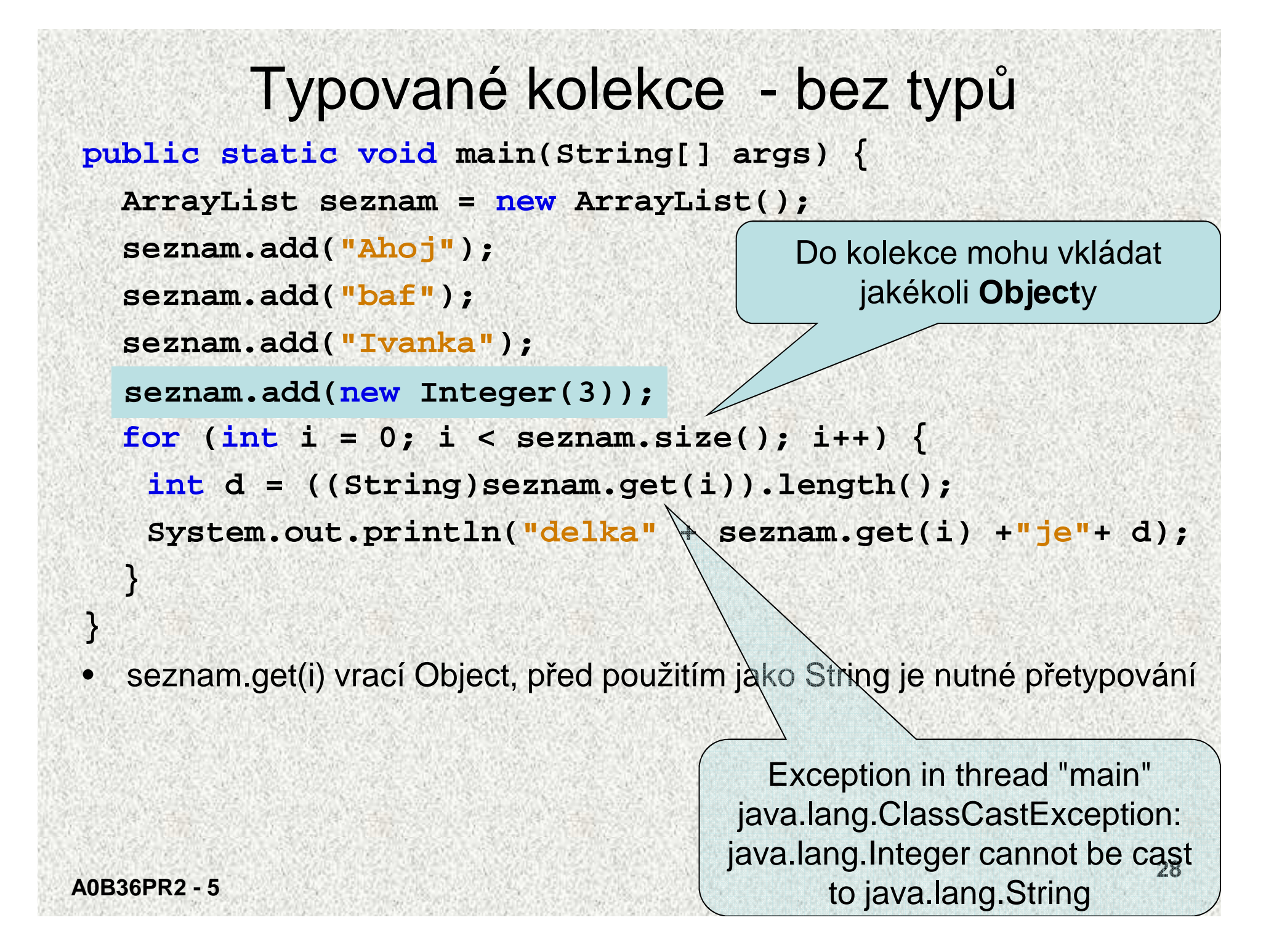

#### Typované kolekce - s typem• moderní způsob (od Javy 1.5)• silná typová kontrola, bezpečné**public static void main(String[] args) { ArrayList<String> seznam = new ArrayList<String> (); seznam.add("Ahoj"); seznam.add("baf"); seznam.add("Ivanka"); seznam.add(new Integer(3));** Do kolekce mohu vkládat **String**y(a potomky, pokud by String nebyl final), chyba odhalena již při překladu**A0B36PR2 - 529for(int i = 0; i < seznam.size(); i++) { int d = seznam.get(i).length(); System.out.println("delka" + seznam.get(i) +"je"+ d); } }** • seznam.get(i) vrací String, před použitím jako String není nutné přetypováníNic nehrozí, jsou tam řetězce

## Seznam versus množina

### Seznam • prvky se mohou opakovat **List l = new ArrayList(); l.add("Pepa"); l.add("Jana"); l.add("Pepa"); l.add("Jana"); System.out.println(l);**

#### Množina

• prvky jsou unikátní, neopakují se

```
Set m = new HashSet();
```

```
m.add("Pepa");
```

```
m.add("Jana");
```

```
m.add("Pepa");
```

```
m.add("Jana");
```

```
System.out.println(m);
```
[Pepa, Jana, Pepa, Jana]

[Jana, Pepa]

Během zjišťování, zda je prvek v množině se využívá metoda equals!!

# Třídy ArrayList<E> a LinkedList<E>

- Třída **ArrayList** uchovává reference objektů v poli, možno "indexovat".
	- Operace **size(), isEmpty(), get(), set(), add(), iterator(), a listIterator() probíhají v konstantním čase**, ostatní v lineárním.<br>**– Nevhodná** pro čast
	- **Nevhodná** pro časté změny seznamu, pro implementaci zásobníku, fronty
- Třída **LinkedList implements Queue** (také) fronta
	- Kolekce objektů je realizována technikou **obousměrného spojového seznamu. Příslušné operace mají tedy lineární časovou složitost.** Rychlejší vkládání na začátek kolekce.
	- Rozhodnutí o použití **ArrayList** <sup>č</sup>i **LinkedList** <sup>m</sup>ůžeme oddálit typem **interface**, všechny proměnné, parametry metod typujeme na List, pouze na jediném místě programu bude

**List list = new ArrayList();**

```
List list = new LinkedList();
```
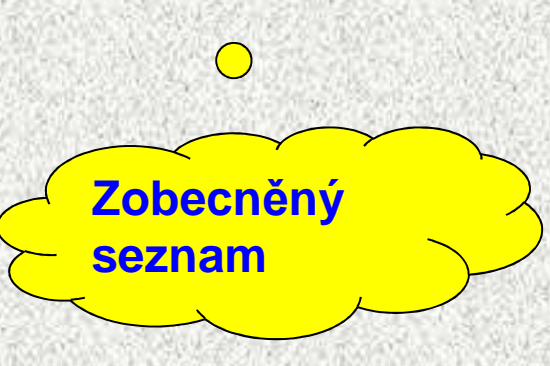

•

•

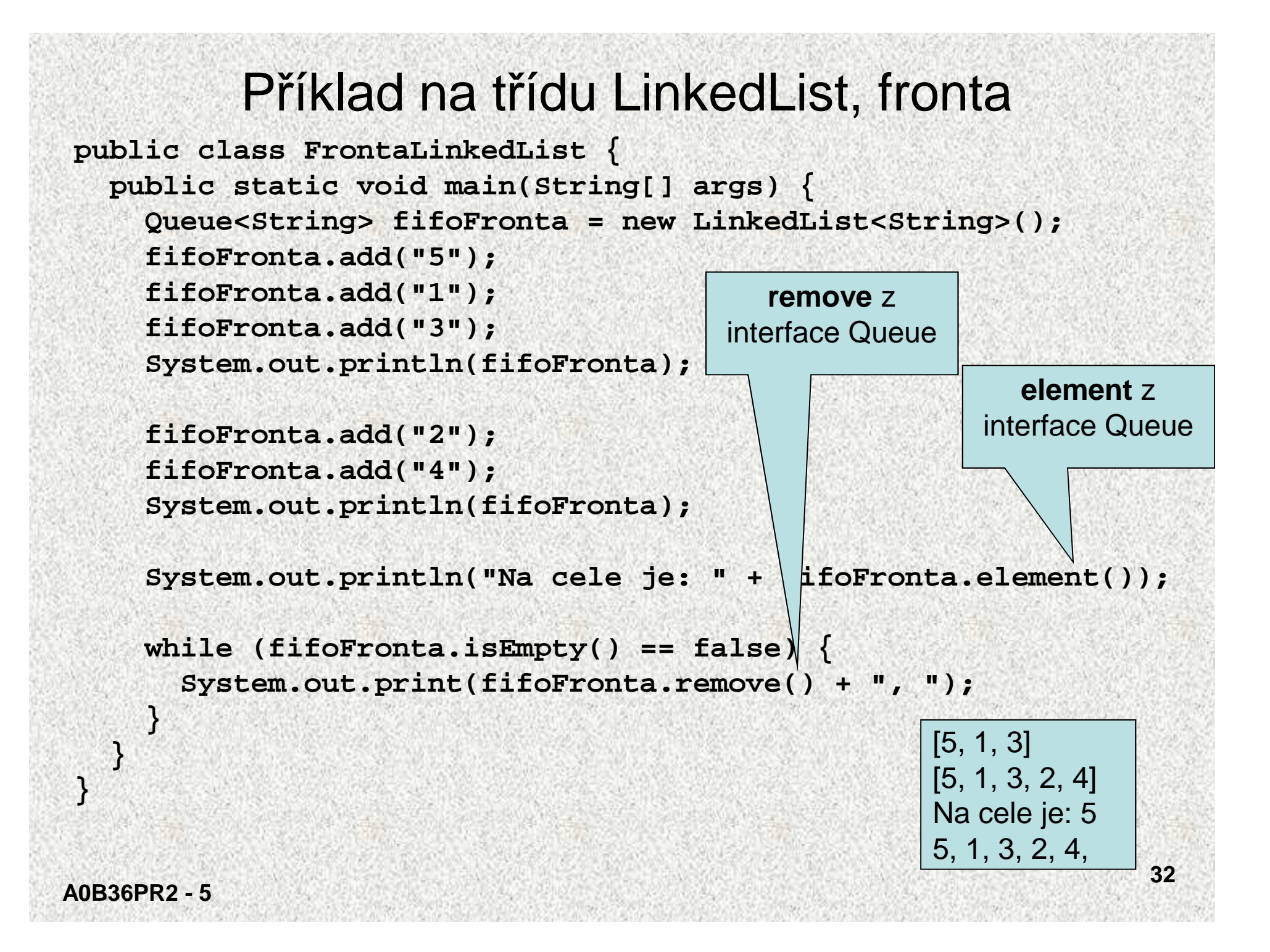

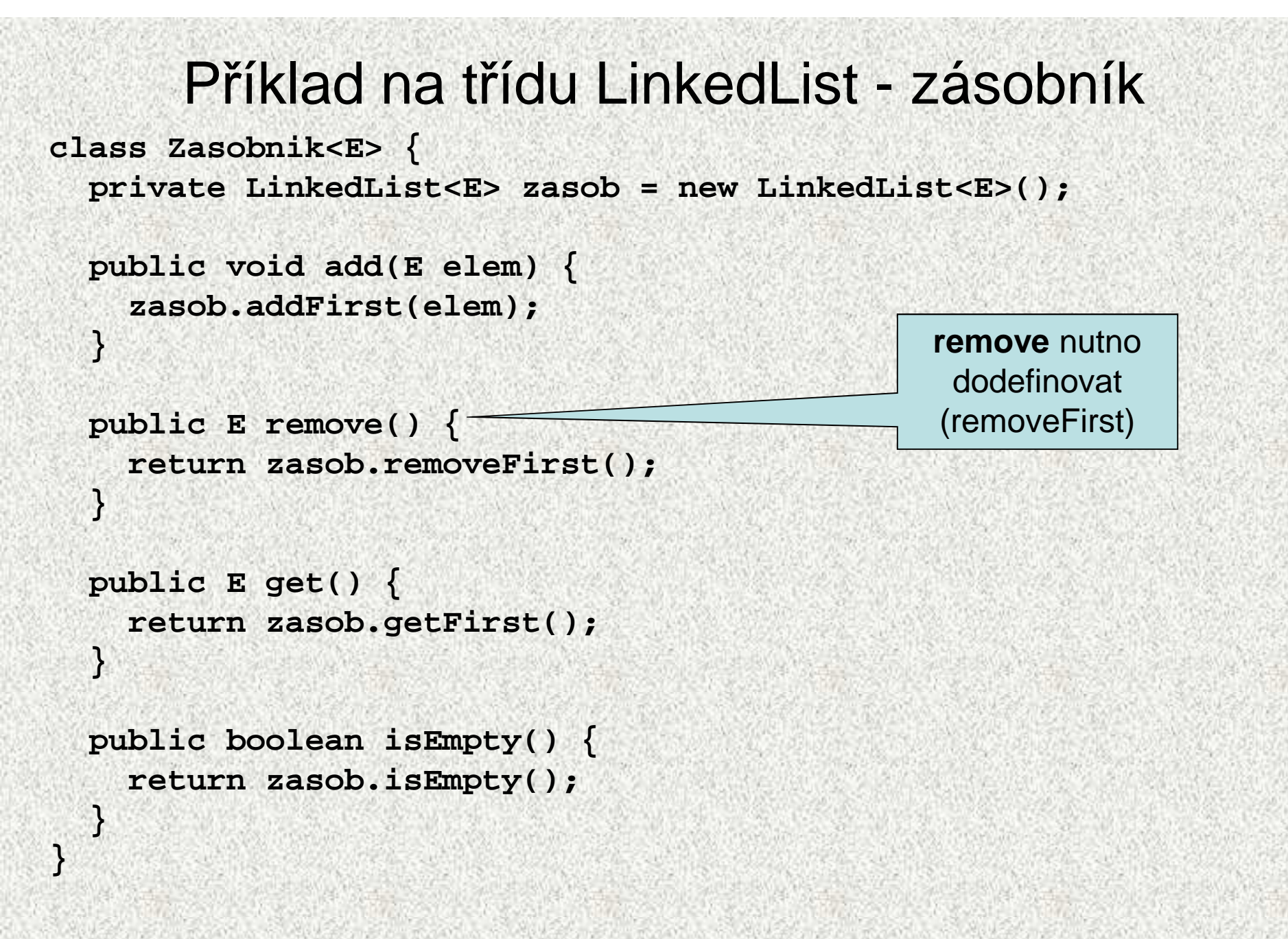

```
Příklad na třídu LinkedList, zásobníkpublic class PouzitiZasobniku {
public static void main(String[] args) {
Zasobnik<String> zs = new Zasobnik<String>();zs.add("prvni");
zs.add("druhy");
zs.add("treti");
System.out.println(zs.get());
while (zs.isEmpty() == false) {
System.out.print(zs.remove() + ", ");}tretitreti, druhy, prvni, 9, System.out.println();
Zasobnik<Integer> zi = new Zasobnik<Integer>();zi.add(new Integer(8));
zi.add(new Integer(9));
while (zi.isEmpty() == false) {
System.out.print(zi.remove() + ", ");}}}8,
```
## Třídy HashSet a TreeSet

- •Implementace rozhraní **Set** resp. **SortedSet**
- **HashSet** neudržuje prvky seřazené na rozdíl **od TreeSet** •
- $\bullet$ Vkládání do **TreeSet** pomalejší
- •Rychlost práce s **HashSet** závisí na kvalitě funkce **hashCode()**
- •Indexovaný přístup do množin jen přes iterátory, viz dále
- •Existuje **LinkedHashSet,** kombinace předchozích

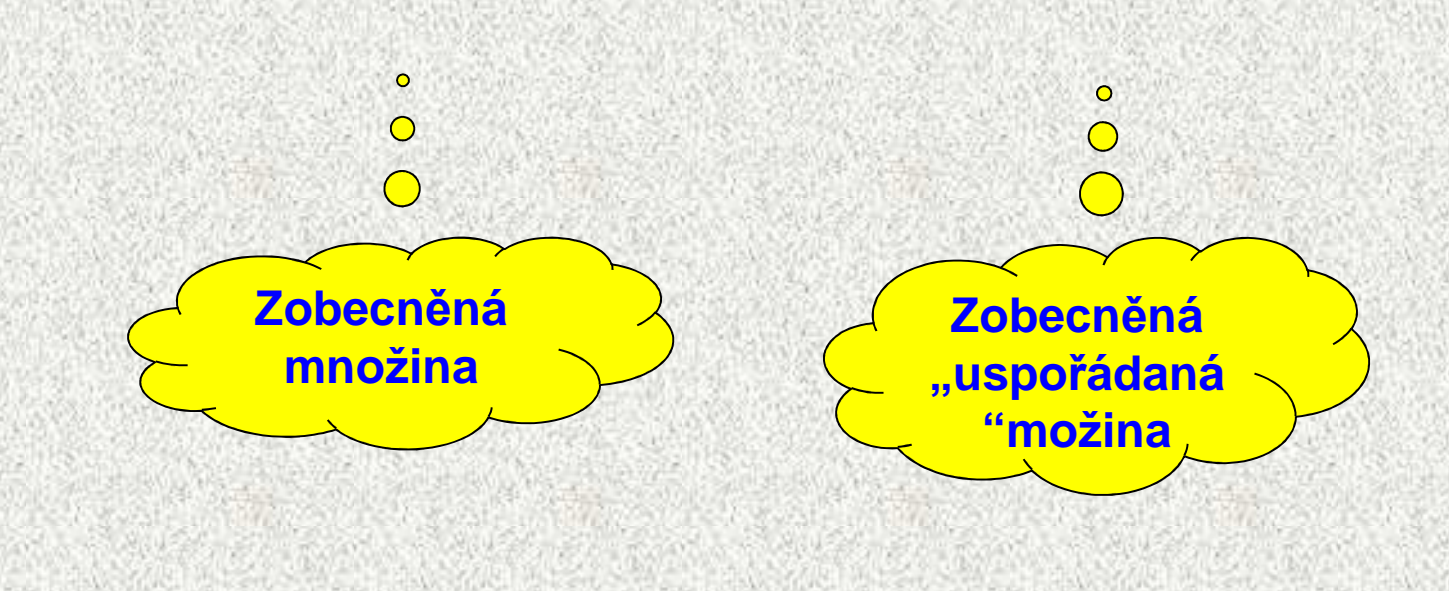

```
Příklad na třídy HashSet a TreeSet
```

```
public class HashSetATreeSet { 
public static void naplneniATisk(Set<String> st) {st.add("treti");
st.add("prvni");
st.add("druhy");
// pokus o vlozeni stejneho prvkuif (st.add("treti") == false) {
System.out.println("'treti' podruhe nevlozen");}
System.out.println(st.size() + " " + st);for (String s: st) {
System.out.print(s + ", ");}
if (st.contains("treti") == true) {
System.out.println("\n'treti' je v mnozine");}
st.remove("treti");
System.out.println(st);st.clear();}
```
#### Příklad na třídu HashSet

**public static void main(String[] args) {System.out.println("HashSet:");naplneniATisk(new HashSet<String>());System.out.println("TreeSet:");naplneniATisk(new TreeSet<String>());**

> HashSet:'treti' podruhe nevlozen3 [prvni, treti, druhy]prvni, treti, druhy, 'treti' je v mnozine[prvni, druhy]

TreeSet:'treti' podruhe nevlozen3 [druhy, prvni, treti]druhy, prvni, treti, 'treti' je v mnozine[druhy, prvni]

## Třídy HashMap a TreeMap

- •Implementace rozhraní **Map** resp. **SortedMap**
- **HashMap** neudržuje dvojice seřazené na rozdíl **od TreeMap** •
- •Položka klíč je unikátní

**A0B36PR2 - 5**

- •Vkládání do **TreeMap** pomalejší
- $\bullet$  Rychlost práce s **HashMap** závisí na kvalitě funkce **hashCode(),** viz dále
- •Indexovaný přístup do map jen přes iterátory, viz dále
- Existuje **LinkedHashMap,** kombinace předchozích•

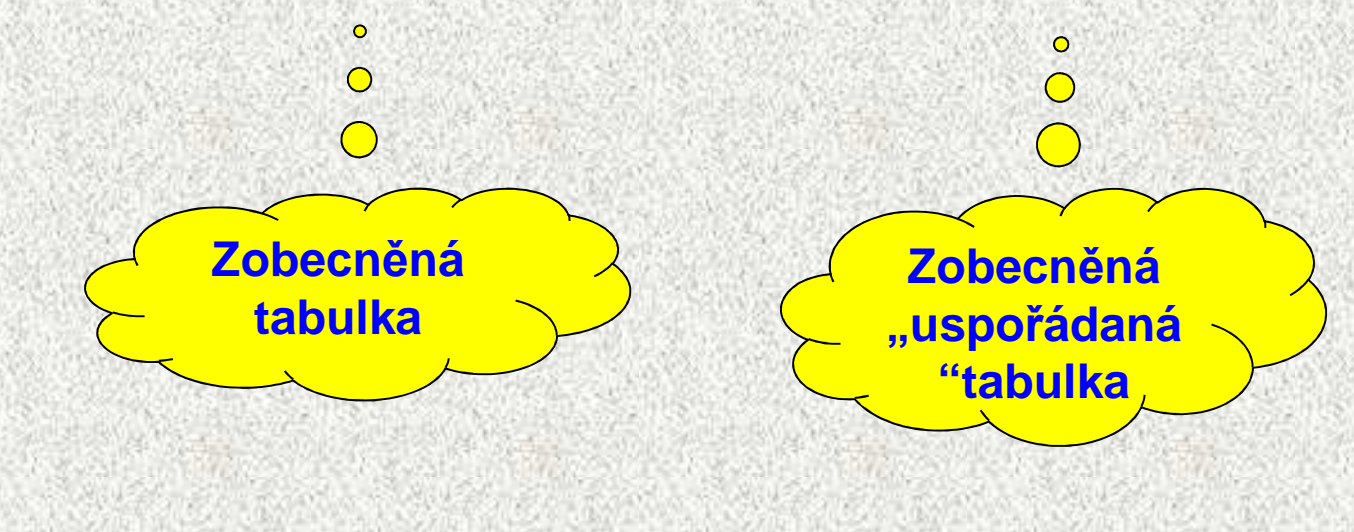

**38**

## Příklad na třídu HashMap

```
class Vaha {
double vaha;
Vaha(double vaha) { this.vaha = vaha; }public String toString() {return "" + vaha;}public boolean equals(Object o) {if (o == this)return true;
if (o instanceof Vaha == false)return false;
boolean stejnaVaha = (vaha == ((Vaha) o).vaha);return stejnaVaha;}public int hashCode() {return (int) vaha;}
```
#### Příklad na třídu HashMap

```
public class HashMapZakladniPouziti {
public static void main(String[] args) {
HashMap<String, Vaha> hm = new HashMap<String, Vaha>();System.out.println("Mapa je prazdna: " + hm.isEmpty()
+ " a obsahuje prvku: " + hm.size());hm.put("Pavel", new Vaha(85));
hm.put("Venca", new Vaha(105));
hm.put("Karel", new Vaha(85));
System.out.println("Mapa je prazdna: " + hm.isEmpty()
+ " a obsahuje prvku: " + hm.size());System.out.println("Mapa: " + hm);hm.remove("Karel");
System.out.println("Mapa: " + hm);hm.put("Karel", new Vaha(70));
System.out.println("Mapa: " + hm);Vaha v = hm.get("Venca");
System.out.println("Venca vazi: " + v);if (hm.containsKey("Pavel")) {
System.out.println("Pavel vazi: " + hm.get("Pavel"));}
if (hm.containsValue(new Vaha(105)) == true) {System.out.println("Nekdo vazi 105 kg");}
```
### Příklad na třídu HashMap

```

hm.get("Pavel").vaha += 10; // Pavel ztlousnulSystem.out.println("Lidi: " + hm.keySet());
// ArrayList ar = (ArrayList) hm.values(); // nelze
// HashSet hs = (HashSet) hm.values(); // nelzeCollection<Vaha> col = hm.values();
Iterator<Vaha> it = col.iterator();
it.next().vaha += 7; // nekdo ztlousnulSystem.out.println("Vahy: " + col);System.out.println("Mapa: " + hm);
```

```
double[] poleVah = new double[col.size()];int i = 0;
for (Vaha va : col) {
poleVah[i] = va.vaha;i++;}
System.out.print("Pole vah: ");
```
**System.out.println(Arrays.toString(poleVah));**

**}**

## Výsledek příkladu na třídu HashMap

```
Mapa je prazdna: true a obsahuje prvku: 0Mapa je prazdna: false a obsahuje prvku: 3
Mapa: {Pavel=85.0, Venca=105.0, Karel=85.0}Mapa: {Pavel=85.0, Venca=105.0}Mapa: {Pavel=85.0, Venca=105.0, Karel=70.0}Venca vazi: 105.0Pavel vazi: 85.0Nekdo vazi 105 kgLidi: [Pavel, Venca, Karel]Vahy: [77.0, 95.0, 105.0]Mapa: {Pavel=95.0, Venca=105.0, Karel=77.0}Pole vah: [77.0, 95.0, 105.0]
```
# Třída java.util Collections

- Třída pro práci s kolekcemi, obdoba třídy **Arrays** pro pole  $\bullet$
- •Implementuje rozhraní **Collection**
- **int binarySearch(List, Object)** vyhledávání, předpokládá seřazení
- **void copy(List, List)** kopie prvků jednoho seznamu do druhého
- **void fill(List, Object)** všechny prvky seznamu budou nahrazeny hodnotou specifikovanou jako 2. parametr
- **Object max(Collection, Comparator)** min Maximum, minimum
- **void reverse(List)** otočení seznamu
- **void shuffle(List)** zamíchání
- **void sort(List)** <sup>p</sup>řirozené řazení
- **void sort(List, Comparator)** <sup>ř</sup>azení s pomocí porovnávač<sup>e</sup>

**...**

•

# Třída java.util Collections - příklad

```
List l = new ArrayList(); 
Collections.addAll(l, 1, 2, 3, 4, 5, 2, 3, 4); //pridej prvky 
System.out.println(l); 
Collections.shuffle(l); //zamichej System.out.println(l); 
Collections.replaceAll(l,3,232); // nahrad System.out.println(l); 
Collections.sort(l); //serad 44System.out.println(l); System.out.println(
"Číslo 4 se opakuje " + Collections.frequency(l, 4));
                                   [1, 2, 3, 4, 5, 2, 3, 4][2, 1, 2, 3, 5, 3, 4, 4][2, 1, 2, 232, 5, 232, 4, 4][1, 2, 2, 4, 4, 5, 232, 232]Číslo 4 se opakuje 2
```
**A0B36PR2 - 5**

## Kolekce a řazení

**Přirozené řazení** (podle jednoho kriteria)

- prvky kolekce musí implementovat rozhraní **Comparable**
	- <sup>t</sup>řídy String, Integer, Double, ... jej implementují
- jediná metoda **int compareTo(T e)**
	- **this > e** … 1, **this < e** … -1, **this = e** … 0
- •Pro objekty musíme napsat, jediný atribut pro porovnání

**Absolutní řazení** (možné vybrat si kritérium pro porovnání)

- •prvky kolekce musí implementovat rozhraní **Comparator**
- metody

•

- int compare(T1 e1, T2 e2)
- 
- 

- 
- int compare(T1 e1, T2 e2)<br>- boolean equals(T e)<br>• Implementuje se mimo kolekci<br>Pro řazení kolekcí používáme metody:<br>• void <u>sort</u>(*List*) přirozené řazení<br>• void <u>sort</u>(*List*, *Comparator*) absolutní řazení<br>0B36PP2.

```
Přirozené řazení – řazená třída
class Zbozi implements Comparable<Zbozi> { 
   int cena; String nazev; 
   \textbf{public} Zbozi(int cena, String \pazev) {
       this.cena = cena; this.naze\sqrt{ } = nazev;
   } public int compareTo(Zbozi o) { 
       return cena - o.cena; 
   } A0B36PR2 - 5@Override public String toString() { 
       return nazev + " " + cena + ",- Kc"; 
   } }Budu se umět porovnat s jiným objektem typu Zbozi. Parametrem metody compareTo bude Zbozi, nikoli Object
```
**46**

```
Přirozené řazení – mainpublic class TestPrirozeneRazeni { 
  public static void main(String[] args) { 
   List l = new ArrayList(); 
   Collections.addAll(l, new Zbozi(120, "obed"), 
      new Zbozi(2, "rohlik"), new Zbozi(10, "nanuk"));
   Collections.sort(l); System.out.println(l);
```
- $\bullet$ metoda sort používá vylepšený quickSort
- metoda sort volá compareTo třídy Zbozi
- výsledek: [rohlik 2,- Kc, nanuk 10,- Kc, obed 120,- Kc]

**}** 

# Absolutní řazení s komparátorem

```
Komparátor je třída implementující rozhraní Comparator
```
- metoda **compare(Object o1, Object o2)**
- metoda **boolean equals(T t))**
- • každá třída může mít jeden způsob přirozeného řazení a kolik chceme komparátorů

```
class PodleNazvu implements Comparator<Zbozi2>{ 
  public int compare(Zbozi2 o1, Zbozi2 o2) { 
       return o1.nazev.compareTo(o2.nazev); 
}}class PodleCeny implements Compare \overline{C} \or<Zbozi2>{
                                                                 48public int compare(Zbozi2 o1, Zb \i12 o2)return o1.cena - o2.cena; 
}}class Zbozi2{ 
  int cena; 
  String nazev;
... //stejné jako u Zbozi} Porovnávám Zbozi2Název je typu String a ty se umí porovnávat – deleguji práci na ně.
```
**A0B36PR2 - 5**

Řazení s komparátorem - main**public class TestRazeniSKomparatorem{ public static void main(String[] args) { List l = new ArrayList(); Collections.addAll(l, new Zbozi2(120, "obed"), new Zbozi2(2, "rohlik"), new Zbozi2(10, "nanuk")); Collections.sort(l, new PodleNazvu()); System.out.println(l); Collections.sort(l, new PodleCeny()); System.out.println(l); } }** 

Zde specifikuji komparator.

Výsledek:

- [nanuk 10,- Kc, obed 120,- Kc, rohlik 2,- Kc]
- [rohlik 2,- Kc, nanuk 10,- Kc, obed 120,- Kc]

# **Iterátory**

- Třídy, které umožní postupný přístup ke všem prvkům kolekce (i k množinám, které to v principu nepřipouští) –
	- **Iterátory neumožní indexaci, ale postupné procházení**
	- Použijeme např. po převodu kolekce na množinu **Collection<Typ> <sup>c</sup> = new ArrayList<Typ>(); Collection<Typ> <sup>c</sup> = new HashSet<Typ>();**
- Například množiny (**Set**) nemají možnost iterace, tj. procházení všemi prvky (metoda typu **E get (int index)** )
	- –<sup>Ř</sup>ešení – iterátor, zobecnění indexu
- Dva typy iterátoru "zobecnění indexu"
	- jednoduchý iterátor **for-each**
	- Objekt třídy **Iterator**
		- každá třída kolekcí vrací **Iterator iterator()**
		- $\bullet \,$  je to "index" do kolekce, zobecnění indexu

•

•

•

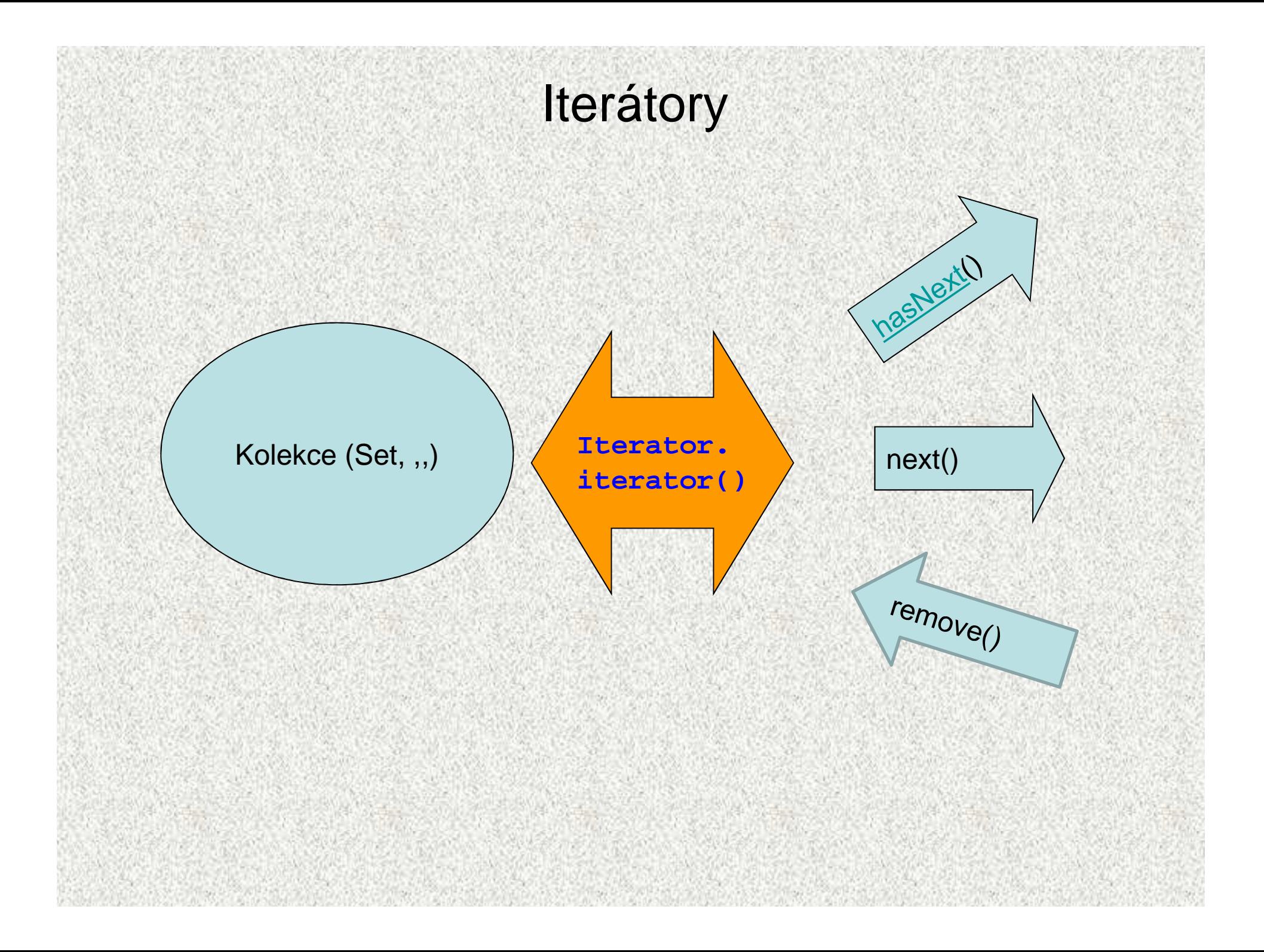

### Iterátor for-each

• Iterátor pro procházení kolekcí, vrací jednotlivé objekty**for (TypObjektuVKolekci refPromenna: kolekce) {<zpracování objektu s refPromenna>**

```
}public class TypickyForEach {public static void main(String[] args) {ArrayList<Integer> ar = new ArrayList<Integer>();ar.add(new Integer(1));ar.add(new Integer(2));for (Integer i : ar) {
System.out.print(i.intValue() + ", ");}}}1, 2,int[] pole = {5, 6, 7, 8, 9};
```
**}**

```
for (int hodnota : pole) {
System.out.print(hodnota + ", ");
```
**52**

## Rozhraní Iterator<E> a ListIterator<E>

- Metoda **iterator()** vrací objekt, který je schopen "iterovat", procházet kolekci
- **Iterator** požaduje metody pro objekt, kterým lze probírat skupinu:
- **boolean hasNext ()** testuje zda jsou ješt ě další prvky
- **E next()**
- podá další prvek
- void remove()
- **remove()** odstraní prvek ze sbírky, odkazovaný **next()**
- **ListIterator extends Iterator** s dodate čnými požadavky pro sekvenční přístup, přidávání, změny a indexování prvků metodami:

- 
- 
- 
- **void set(E e)**  zm
- **void add(E e)**  <sup>p</sup>
- **boolean hasNext ()**  testuje zda jsou ješt ě další prvky
- **E previous()**  dodá předchozí prvek
- **int nextIndex()** vrátí index dalšího prvku
- **int previousIndex()** vrátí index p ředchozího prvku
	- změní prvek
	- řidá prvek před aktuální prvek

## Příklad na **Iterator**

```
class ZboziX {private int cena;ZboziX(int cena) { this.cena = cena; }
public String toString() { return "" + cena; }public void tisk() { System.out.print(cena + ", "); }
```
## Příklad na **Iterator**

```
public class IteratorZakladniPouziti {
public static void main(String[] args) {
ArrayList<ZboziX> kosHrusek = new ArrayList<ZboziX>();for (int i = 0; i < 10; i++) {

kosHrusek.add(new ZboziX(i + 20));}
for (Iterator<ZboziX> it = kosHrusek.iterator(); 
it.hasNext(); ) {System.out.print(it.next() + ", ");}
System.out.println();
Iterator<ZboziX> it = kosHrusek.iterator();while (it.hasNext()) {it.next().tisk();}
System.out.println();} 20, 21, 22, 23, 24, 25, 26, 27, 28, 29, 20, 21, 22, 23, 24, 25, 26, 27, 28, 29,
```
## Příklad na **ListIterator**

```
public class TestListIterator {public static void main(String[] argv) {
String[] tmp = {"1", "2", "3", "4", "5"};List<String>list = newArrayList<String>(Arrays.asList(tmp));System.out.println("Seznam: " + list);System.out.print("Seznam pozpatku: [");// vrací objekt, který je schopen iterovat, procházet listfor(ListIterator<String> it = list.listIterator(list.size());it.hasPrevious(); ) {
```
**System.out.print(it.previous() + ", ");**

```
System.out.println("]");
```
**}**

**}**

# Hešování

- Technika, která v ideálním případě zaručí vložení, odebrání, zjištění přítomnosti prvku v konstantním čase<br>. . . .
- •Hešovací funkce

•

- zajišťuje mapování prvků kolekce na int, který slouží k výpočtu indexu do kolekce
- ideálně pro dva různé prvky vytvoří metoda **hashCode()** dvě různé hodnoty
- mnohdy to nejde, např. **String**, počet různých řetězců výrazn<sup>ě</sup>

```
převyšuje int:<br>
System.out.println("AT" + new String("AT").hashCode());<br>
System.out.println("B5 " + new String("B5").hashCode());<br>
AT 2099<br>
B5 2099<br>
B5 2099
```
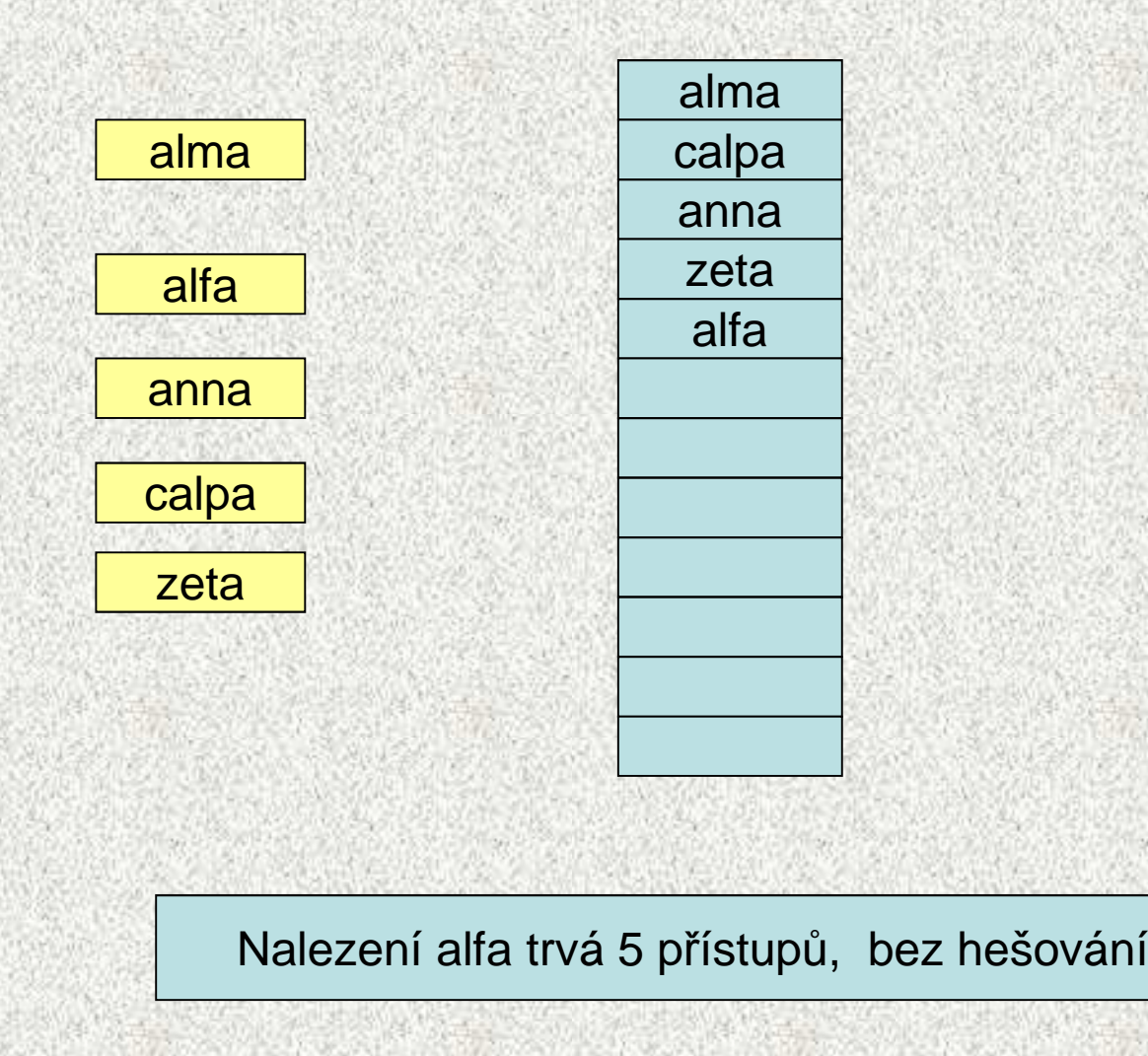

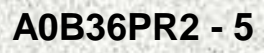

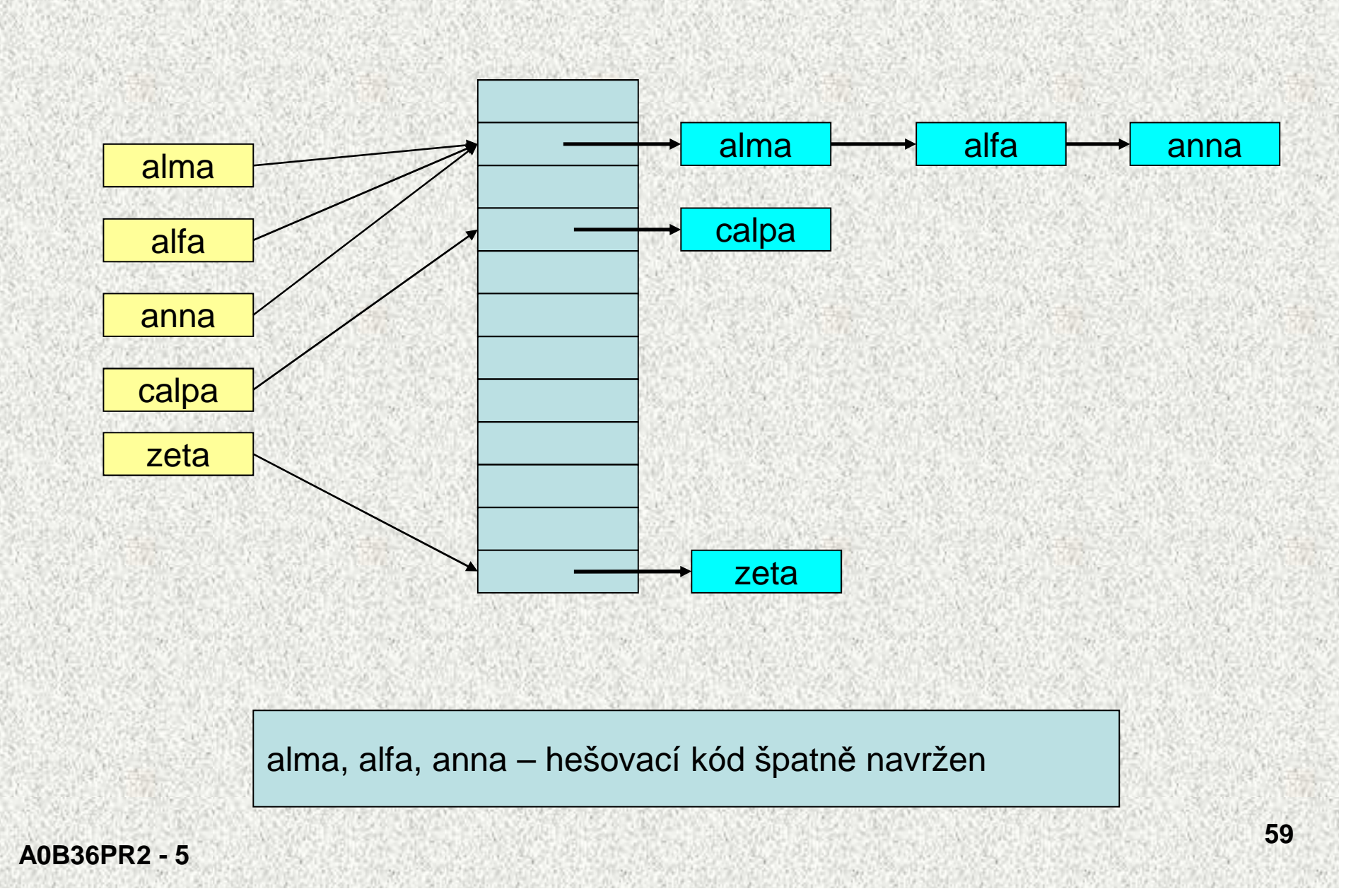

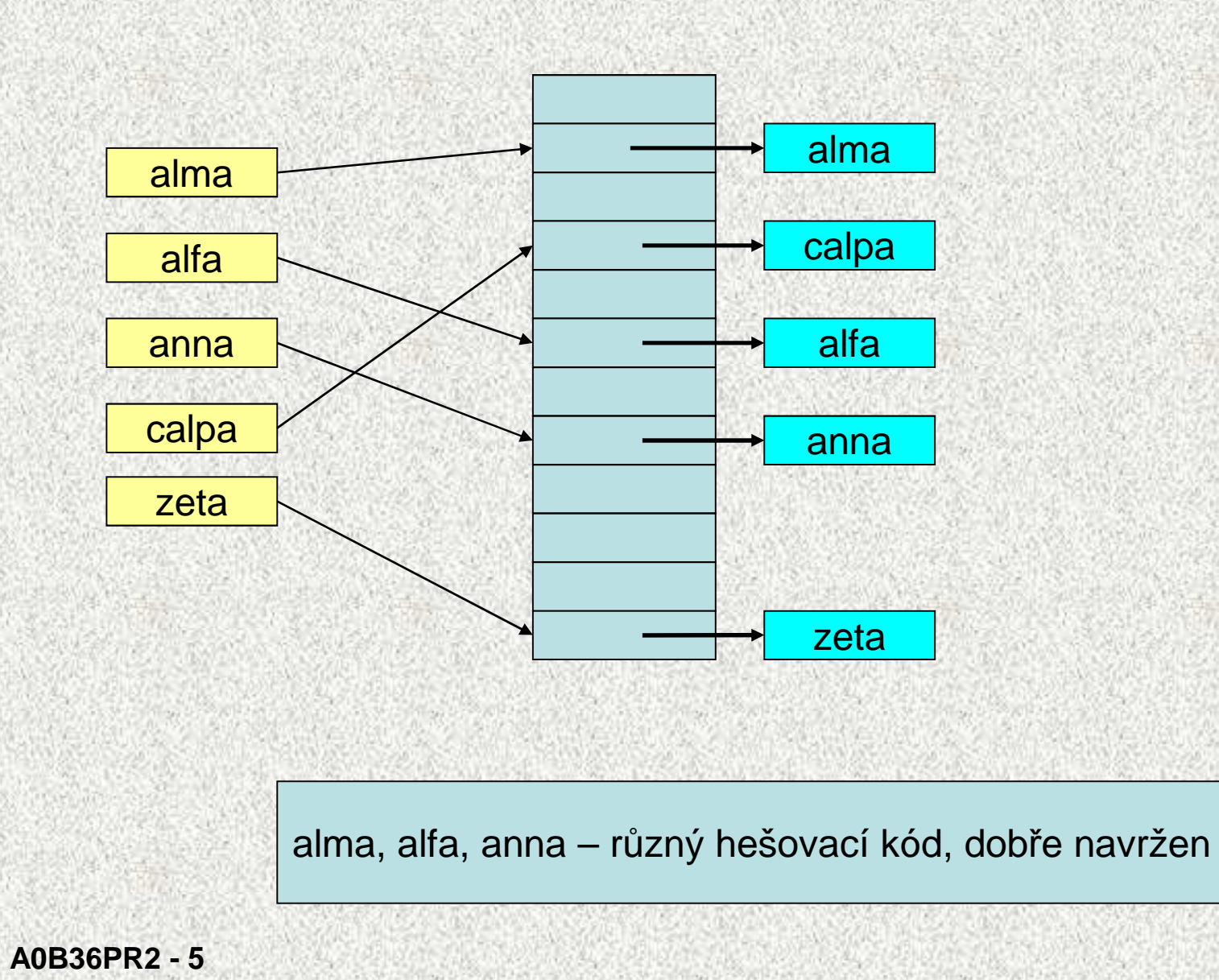

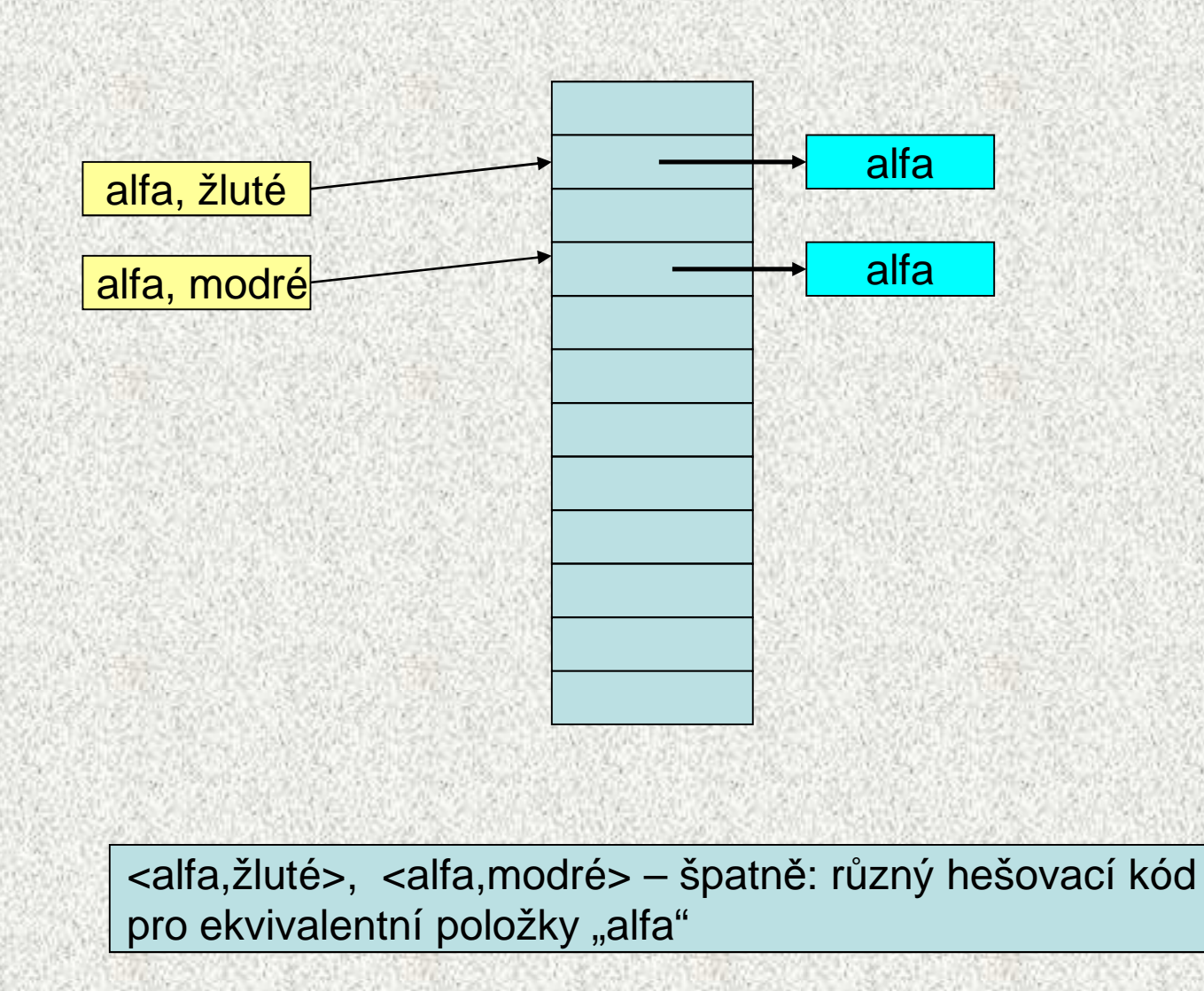

# Metody **hashCode** <sup>a</sup>**equals**

- Obě metody spolu úzce souvisí
	- nejprve se hledá podle **hashCode**, potom se rozlišuje podle **equals**!
	- je-li **hashCode** špatně navržen, ukládání a hledání se prodlužuje
- Pokud zastíníme **equals musíme** zastínit **hashCode**
- Správně vytvořený objekt musí splňovat:
	- 1. Pokud jsou dva objekty stejné (podle **equals**) **musí** metoda**hashCode** vracet stejnou hodnotu
	- 2. Naopak to neplatí: dva **různé objekty** (podle **equals**), které vracely stejný **hashCode**, ale výrazně to může zhoršit výkonnost aplikace
	- **3. hashCode** by měl být konstantní během existence objektu v kolekci,
		- • při změně vlastností vedoucích ke změně hashCode je nutné prvek z kolekce vyjmout, změnit a teprve poté vrátit zpět – pokud se st*ě*hujete, musíte zm*ě*nit adresu pro doru*č*ování.

•

•

 $\bullet$ 

# **equals** - implementace relace ekvivalence

- je reflexivní: **x.equals(x)** musí vrátit true, pro každé x (mimo null)
- je symetrická: pro jakékoli x a y musí **x.equals(y)** vrátit true práv<sup>ě</sup> tehdy a jen tehdy, když **y.equals(x)** vrátí true.
- je tranzitivní: pro jakékoli x, y a z musí platit, že když **x.equals(y)** vrací true a **y.equals(z)** vrací true, pak **x.equals(z)** musí vrátit true.
- je konzistentní: pro jakékoli odkazové hodnoty x a y musí platit, že buď**x.equals(y)** vrací true nebo stále vrací false za předpokladu, že nedojde ke změně žádných informací použitých v porovnáních equals daného objektu.
- pro všechny odkazové hodnoty x, které nejsou **null**, musí **x.equals(null)** vrátit **false**.

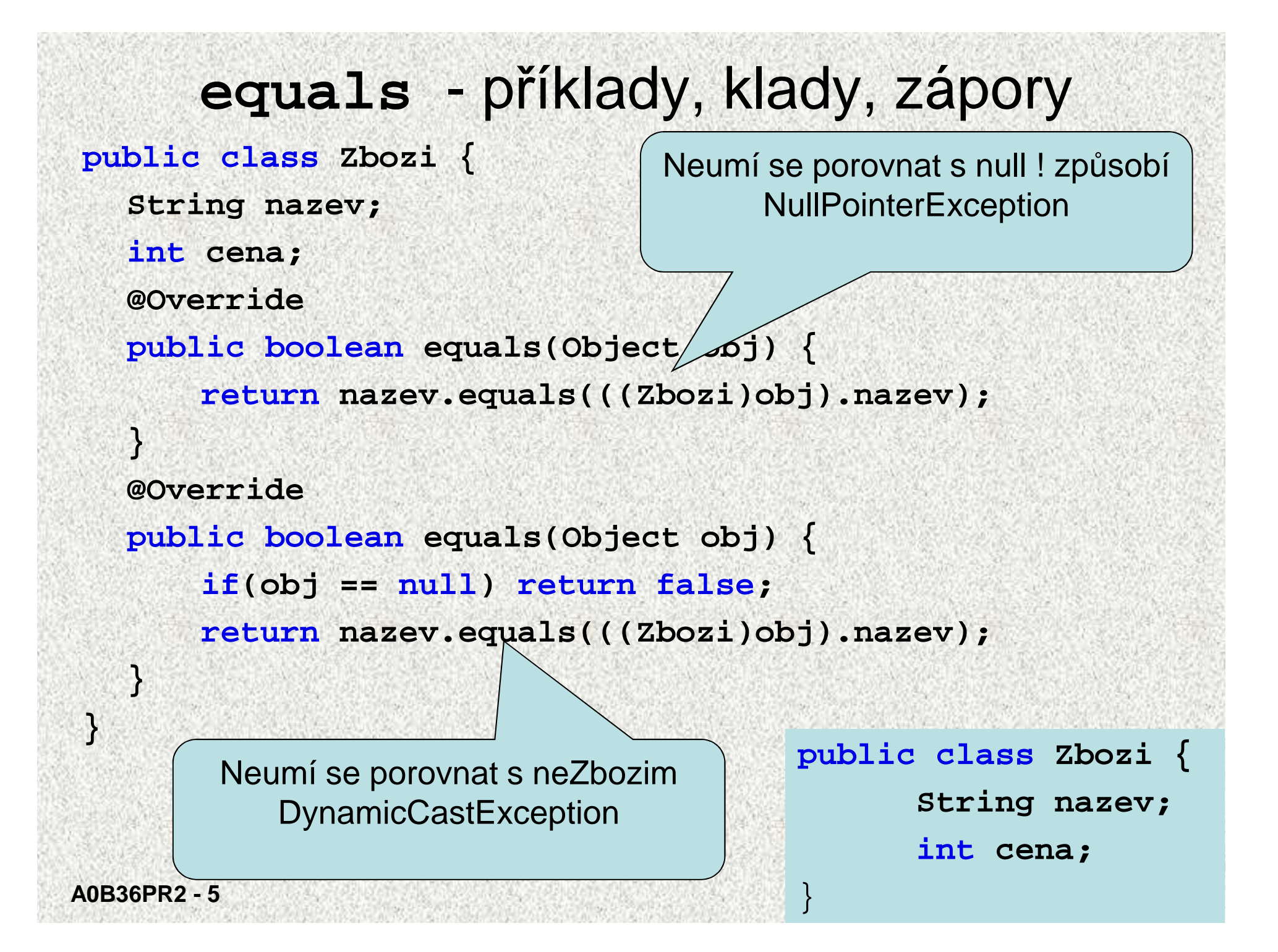

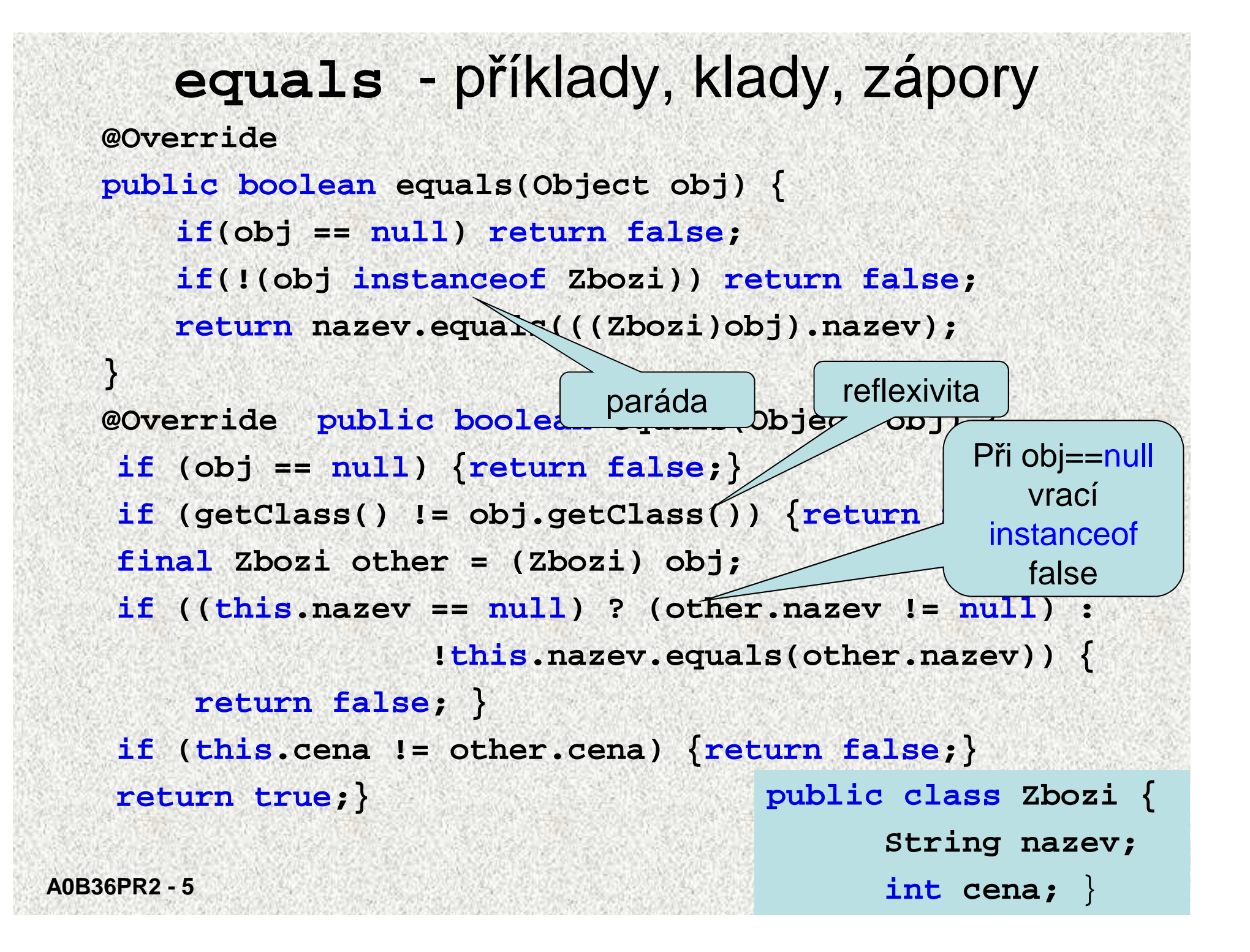

# Návod na vytvoření dobré **hashCode**

Zamixuje důležité vlastnosti objektu (zejména s ohledem na equals)

- 1. Uložte magickou prvočíselnou konstantní nenulovou hodnotu, řekněme 17, v proměnné typu int nazvané **vysledek**.
- 2. Pro každý významný atribut f ve svém objektu (to znamená každý atribut zvažovaný metodou equals), vypočtěte hešovací kód **pom** typu int pro daný atribut:

1. boolean, **pom = f ? 0 : 1**

- 2. byte, char, short nebo int, **pom = (int)f**
- 3. long, **pom = (int)(f ^ (f >>> 32))**
- 4. float, **pom = Float.floatToIntBits(f)**
- 5. double, vypočtěte **Double.doubleToLongBits(f)** a pak viz 2.3.
- 6. odkaz na objekt: **pom = (f ==null)?0:f.hashCode()**
- 7. pole, počítejte **pom** pro každý prvek
- **3. vysledek = vysledek \* 37 + pom;**
- 4. pokračujte dalším atributem a bodem 2
- 5. vraťte výsledek, pokud již nejsou žádné další důležité atributy

**A0B36PR2 - 5**

Pro zájemce

## hashCode - příklady, klady, zápory

**@Override** 

**}** 

```
public int hashCode() {
```

```
return 73;
```
- •formálně správně
- • všechny prvky budou v seznamu pod jedním indexem, výhody hešování absolutně potlačeny - všechny operace s kolekcí budou lineární

```
public class Zbozi { 
String nazev; int cena; 
public boolean equals(Object obj) { 
  if(obj == null)return false; 
   if(!(obj instanceof Zbozi))
  return false; 
   return nazev.equals(((Zbozi)obj).nazev); 
 }
```
## hashCode - příklady, klady, zápory

**@Override** 

**}**

```
public int hashCode() {
```

```
int hash = 7;
```
**hash = 47 \* hash + this.nazev.hashCode();** 

**return hash;** 

pokud název bude null, dojde k chybě

**}**

```
public class Zbozi { 
String nazev; int cena; 
public boolean equals(Object obj) { 
  if(obj == null)return false; 
   if(!(obj instanceof Zbozi))
  return false; 
   return nazev.equals(((Zbozi)obj).nazev); 
 }
```
**68**

```
hashCode - příklady, klady, zápory@Override public int hashCode() { 
int hash = 7; 
hash= 47 * hash + (this.nazev != null? this.nazev.hashCode():0); hash = 47 * hash + this.cena; return hash; 
} public class Zbozi { 
započítává i cenu, která není v equals, špatněString nazev; int cena; 
                         public boolean equals(Object obj) { 
                          if(obj == null)return false; 
                           if(!(obj instanceof Zbozi))
                          return false; 
                           return nazev.equals(((Zbozi)obj).nazev); 
                         } }
```
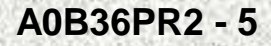

```
hashCode - příklady, klady, zápory@Override public int hashCode() { 
int hash = 7;
hash = 47 * hash + (this.nazev != null ? 
                            this.nazev.hashCode() : 0);return hash;
} public class Zbozi { 
řešeníString nazev; int cena; 
                     public boolean equals(Object obj) { 
                       if(obj == null)return false; 
                       if(!(obj instanceof Zbozi))
                       return false; 
                       return nazev.equals(((Zbozi)obj).nazev);
```
**}** 

**}**

**A0B36PR2 - 5**

# Použití hešování

```
Zjistěte zboží, které se dnes prodalo, nezajímá nás cena (registrovaní zákazníci mohou mít různé slevy)public class Zbozi { 
  String nazev; int cena; 
  public Zbozi(String nazev, int cena) { 
    this.nazev = nazev; this.cena = cena; }@Override public String toString() { 
    return nazev + " " + cena + ",- K
č"; }A0B36PR2 - 5@Override public boolean equals(Object obj) { 
   if(obj == null) return false; 
    if(!(obj instanceof Zbozi)) return false; 
    return nazev.equals(((Zbozi)obj).nazev); } 
  @Override public int hashCode() { 
    int hash = 7; 
    hash = 47 * hash + (this.nazev != null ? this.nazev.hashCode() :0); 
    return hash; 
} }
```
## Použití hešování

**public class TestHesovani { public static void main(String[] args) { Set seznam = new HashSet(); seznam.add(new Zbozi("Ponozky", 15)); seznam.add(new Zbozi("Triko", 80)); seznam.add(new Zbozi("Tanga", 55)); seznam.add(new Zbozi("Ponozky", 25)); seznam.add(new Zbozi("Stringy", 105)); seznam.add(new Zbozi("Ponozky", 26)); System.out.println(seznam);** 

[Ponozky 15,- Kč, Triko 80,- Kč, Tanga 55,- Kč, Stringy 105,- Kč]

**}**
## Užité techniky

interface HT RA BT LL HT+LL $\mu$ 

- List ArrayList LinkedList
- Set HashSet - LinkedHashSet
- SortedSet - TreeSet
- Map HashMap - - LinkedHashMap

 $\bullet$ 

 $\bullet$ 

•

 $\bullet$ 

- SortedMap - TreeMap
	- HT hashTable rozmítaná tabulka,
	- RA resizable array pole s prom*ě*nnou velikostí,
	- BT balanced tree vyvážený strom,
		- LL linked list spojový seznam.
- •zvolený interface je ur*č*en ú*č*elem kolekce
- •implementace ovlivní rychlost práce s kolekcí, nikoli chování

Závěrečný přehled

- 
- 

**A0B36PR2 - 5**

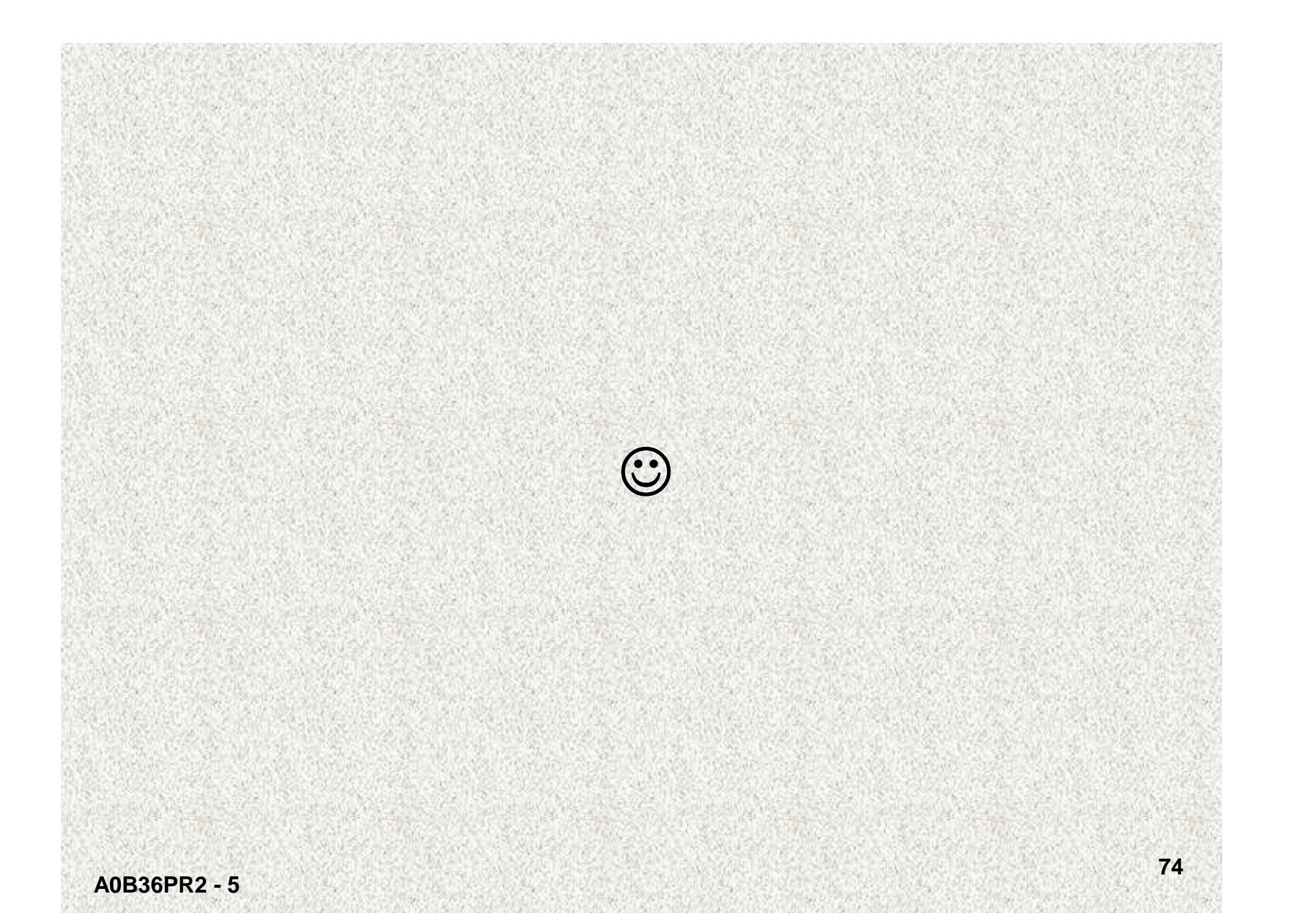